# **Chapitre 1**

# **Notions sur le Système nerveux**

1-Introduction

2-Le cerveau

- 2.1-Structure
- 2.2-Lobes du cerveau
- 2.3-les neurones
- 3-L'électroencéphalographie
- 4-Rythme Cérébral
- 5-Les capteurs
- 6-Les montages
- 7-Utilisation d'EEG
- 8- Maladies [cervicales](http://sante-medecine.commentcamarche.net/faq/17631-cerveau-definition)
- 9-conclusion

## **1 -Introduction :**

Chaque organe humain est caractérisé par son organisation anatomique et fonctionnelle, ainsi à différentes échelles structurales (molécule, cellule, ensemble de cellules, tissu, organe) sont associés différents types d'activité.

Le système nerveux permet à l'organisme de percevoir le monde qui l'entoure et d'agir sur lui. Ses récepteurs sensoriels lui fournissent tout d'abord les informations sur les changements qui se produisent à l'intérieur (par exemple, les changements chimique dans les viscères) et l'extérieur (la sensation) de l'organisme. Les informations sensorielles sont les informations fournies par ces récepteurs , le système nerveux interprète cette dernière , élabore l'action d'entreprendre et fournit finalement une réponse motrice permettant d'activer les muscles ou les glandes par exemple : lorsqu'un automobiliste voit un feu rouge devant lui (information sensorielle),son système nerveux analyse cette information (le feu rouge implique l'arrêt de voiture) et fournit finalement la réponse motrice adéquat (actionner la pédale de frein) [1]

Le système nerveux se compose du cerveau et des nerfs. Les nerfs forment un réseau qui relie différentes parties du corps à «l'ordinateur central» qu'est le cerveau (voir figure 1). Toutes les informations des sens, tous les ordres du cerveau destinés aux muscles, tous les messages de douleur ou de plaisir, toutes nos pensées et sensations sont traduites en messages par le système nerveux, stockés (mémorisés) ou transformés.

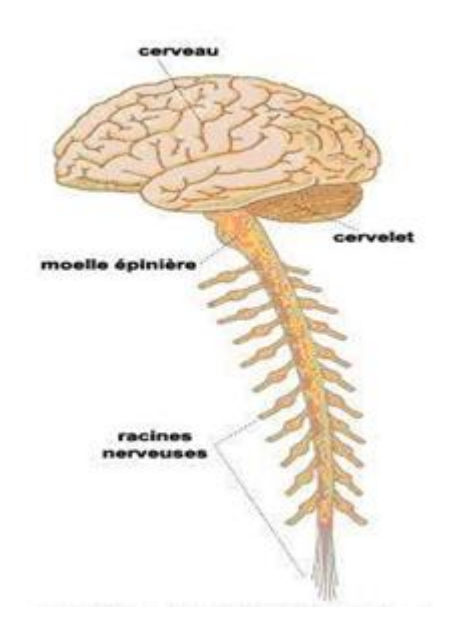

*Figure(1) : système nerveux central*

# **2 -Le cerveau :**

## 2.1 -Structure :

Le cerveau est l'organe de la conscience, de la pensée, de la mémoire, de la perception sensorielle et de contrôle de toute la fonction de l'organisme. Il forme avec la moelle épinière ce qu'on appelle : le système nerveux central.

Il représente 2% du poids de notre corps mais consomme 20 à 30% de l'énergie corporelle. Il est situé dans la boite crânienne. C'est à son niveau que siègent des fonctions supérieures (fonctions cognitives, sens, réponses nerveuses) et végétatives (fonction inconscientes : contrôle de la respiration, de la température ou de la tension artérielle). Le cerveau baigne dans un liquide de la boite crânienne qui s'appelle : le liquide céphalo-rachidien qui circule a son tour dans les méninges, à l'intérieur des ventricules.

Dans notre crâne se trouve :

- le cervelet : sous le cerveau et en arrière. Son rôle principal est la coordination et l'exécution des mouvements. Il joue le rôle de maintien de la posture et de l'équilibre.
- Le tronc cérébral : le tronc cérébral est contenu avec le cervelet dans la loge cérébrale postérieure. il se présente sous forme d'un cordon vertical qui est le relais entre le cerveau et la moelle épinière.

Le cerveau est la partie la plus antérieure de l'encéphale, il est constitué de deux formations :

- Le diencéphale, qui est une formation centrale.
- Le télencéphale, qui comprend les deux hémisphères droit et gauche, chaque hémisphère a ses propres fonctions :

-L'hémisphère droit : est l'hémisphère de l'imagination, des qualités artistiques, et des capacités à comprendre.

-L'hémisphère gauche : est responsable du raisonnement et de la logique, de la capacité à compter et de la majorité des cas du langage. [2]

Les deux hémisphères sont liés l'un à l'autre par un ensemble de fibres blanches appelées *commissures*; la surface extérieure des hémisphères cérébraux est plissée et s'appelle *le cortex cérébral*. Le cortex cérébral est parcouru par des sillons profonds qui divisent le cerveau en lobes. Il ya six lobes par hémisphère, la surface de chaque lobe est divisée par des sillons. [3]

Il ya deux grands sillons dans le cerveau : le sillon central et la scissure de Sylvius permettent de délimiter la région frontale du sillon central et derrière le front, la région pariétale se situe en arrière de ce même sillon, la région temporale est sous la scissure de Sylvius et la région occipitale se situe tout à l'arrière du crane. [4]

Le cerveau humain est un organe extrêmement complexe, constitué de milliards de cellules neuronales interconnectées dont la tâche principale est de traiter l'information.

Cette tâche est réalisée à travers la génération et la transmission de charges électriques voir figure (2).

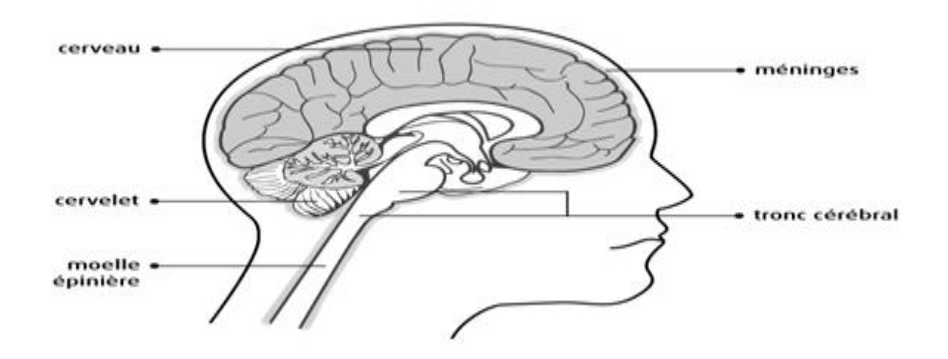

*Figure (2) : système nerveux central*

#### 2.2 – Lobes du cerveau :

Le cerveau ce divise en différents lobes comme le montre la figure suivante:

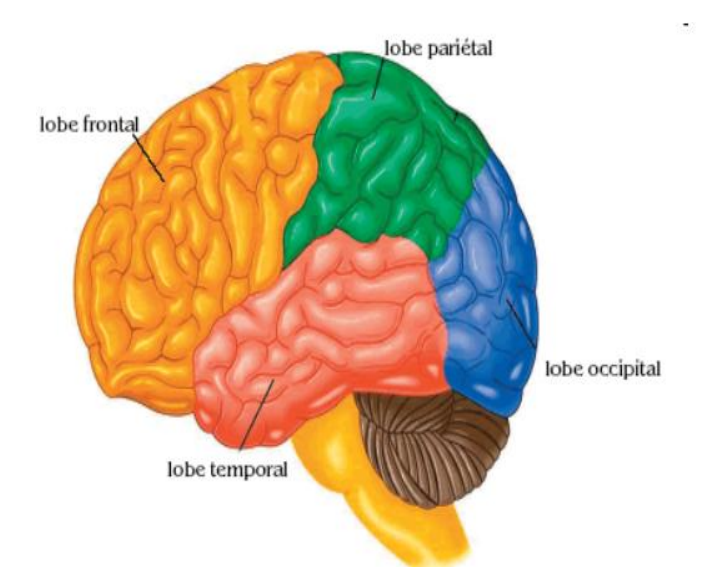

*Figure(3) : le cerveau*

- Lobe frontal : coordonne surtout les activités motrices.
- Lobe pariétal : coordonne les sensations liées à la peau.
- Lobe occipital : coordonne la vision.
- Lobe temporal : coordonne l'audition.

#### 2.3 - les neurones :

Notre capital de neurones étant fixé dès la naissance, aucune autre division de la cellule souche ne pourra donner de nouveaux neurones. Toute destruction de neurones après la naissance est définitive. Le neurone est une unité fonctionnelle de système nerveux. Il est capable de transmettre des informations sous forme de trains d'impulsion, de fréquence variable correspondant à l'influx nerveux. Les cellules neuronales s'articulent les unes avec les autres pour constituer des chaines de neurones, entrant en contact avec les neurones suivants au niveau des synapses.

#### **2.3.1 -Le neurone est composé de :**

- Un corps cellulaire
- Des dendrites
- $\bullet$  Un axone
- Des terminaisons axonales

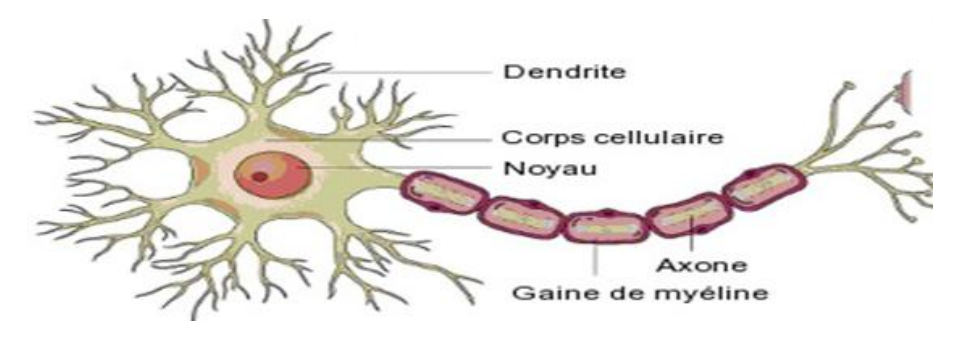

*Figure(4) : neurone (cellule nerveuse)*

Le soma : est la partie du neurone qui contient le noyau cellulaire et le cytoplasme qui l'entoure (ou périkaryon) ; sa forme est très variable.

Les dendrites : lorsqu'elles émergent du soma, sont de simples extensions du périkaryon, de contour irrégulier et dont le diamètre s'amenuise au fur et à mesure des branchements. Le nombre des branchements est caractéristique du type de neurone. Les dendrites ont généralement des contours irréguliers (présence "d'épines dendritiques") et par leur diamètre qui s'amenuise au fur et à mesure des branchements.

L'axone : se différencie des dendrites par son aspect lisse, son diamètre uniforme le long de son trajet et son ultra structure. L'axone et les collatérales peuvent être recouverts d'une gaine de myéline. La Longueur de l'axone est variable. L'axone et les collatérales se terminent généralement par une arborisation terminale dont chaque extrémité, renflée, établit des contacts synaptiques avec la cellule cible [6].

#### **2.3.2 -interconnexion des neurones :**

Un neurone typique a plusieurs composants. Il y a les dendrites, le corps cellulaire, l'axone, et les terminaisons axonales. Les dendrites servent à recevoir les signaux en provenance des autres neurones. En fonction des signaux qui lui parviennent par les dendrites, le corps cellulaire va déclencher ou non un signal électrique, appelé influx nerveux. C'est un signal de tout ou rien qui se déplace le long de l'axone de manière autonome jusqu'aux terminaisons axonales, où ce neurone communique avec les suivants à travers des contacts appelés synapses. L'influx nerveux provoque la libération d'un messager chimique, un neuromédiateur, dans la terminaison pré-synaptique. En général, un neurone ne libère qu'un seul type de neuromédiateur qui diffuse à travers un petit espace jusqu'aux récepteurs postsynaptiques du prochain neurone, ce qui donne lieu à l'émission d'un nouveau signal électrique appelé le potentiel synaptique. Selon le type de neuromédiateur transmis, le potentiel synaptique va être positif ou négatif. La cellule nerveuse va en général faire une somme arithmétique de tous les signaux positifs et négatifs qu'elle reçoit par ses dendrites et, selon que cette somme dépasse ou non un certain seuil, déclencher ou non l'influx nerveux.

# **3 - L'électroencéphalographie :**

#### 3.1 -Définition :

**Electro** : on étudie les signaux électriques produits par l'organisme. Les messages nerveux sont de nature électrique.

**Encéphale :** l'encéphale et le cerveau sont à peu près synonymes.

#### **Gramme :** en grec signifie '*dessin ou graphe'***.**

L'électro-encéphalogramme (EEG) consiste à réaliser un enregistrement graphique de l'activité électrique du cerveau, au moyen d'électrodes placées sur la surface du cuir chevelu. Cet examen est fréquemment pratiqué pour les enfants présentant une épilepsie mais également dans le cas de bilans de malaise, de troubles du sommeil, d'un handicap ou retard mental, de pertes ou régressions d'acquisitions psychomotrices, de traumatismes crâniens…

L'électroencéphalogramme (E.E.G.) est un examen indolore, celui-ci représente la transcription sous forme d'un tracé des variations dans le temps des potentiels électriques recueillis sur la boîte crânienne en différents points du scalp.

On réserve le nom d'électrocorticogramme au tracé obtenu lorsque les électrodes sont placées directement sur le cortex et l'on parle de stéréo-électroencéphalographie lorsque les électrodes

sont implantées directement dans les structures cérébrales (lors d'interventions neurochirurgicales).

#### 3.2 - Evolution de l'électroencéphalographie :

L'histoire commence avec le biologiste Richard Caton qui, en 1875, détecta chez le singe et le lapin « la présence de courants électriques attestée par des oscillations du galvanomètre ». Hans Berger appliqua à l'homme cette technique et enregistra le premier EEG en 1929 sous forme de « variations permanentes de potentiel enregistrées avec des électrodes impolarisables appliquées sur une lacune crânienne » ou « à la surface du crâne intact ». L'inscription à jet d'encre, introduite par Grass en 1935, permit de visualiser les activités électriques sur papier. Les bases de l'examen furent posées dès 1945 et sont toujours appliquées aujourd'hui. Depuis quelques années, avec l'avènement des micro-ordinateurs, l'enregistrement papier est remplacé par l'enregistrement numérique.

# **4 -Rythme Cérébral :**

Les ondes cérébrales sont des fluctuations du potentiel électrique entre différentes parties du cerveau, une activité cérébrale pouvant être mesurée avec un EEG.

Des électrodes sont placées sur des emplacements spécifiques sur le cuir chevelu (double zones occipitales, temporales, centrales et frontales) pour détecter et enregistrer les impulsions électriques de l'activité cérébrale.

Les rythmes cérébraux sont caractérisés par :

La fréquence : est le nombre de vagues (ou de crêtes) d'une ondulation en une seconde L'amplitude : représente la puissance des impulsions électriques produites par le cerveau. Le volume ou l'intensité de l'activité d'onde cérébrale est mesuré en microvolts.

4.1 - Le rythme alpha  $(\alpha)$ :

- Fréquence : de 8 à 12 Hz ou cycles /s.

- Amplitude : de 20 à 50 μv.

- Aspect : ondes sinusoïdales régulières formant le plus souvent des fuseaux, en général synchrones à droite et à gauche.

- Symétrique en fréquence, mais l'amplitude et la longueur des fuseaux varient souvent suivant la dominance hémisphérique.

- Situation : dérivations occipitales, mais extension fréquente aux aires pariétales et même frontales.

7

- Circonstances d'apparition : c'est le rythme dit "de repos"; il survient quand le sujet est allongé, les yeux fermés à l'abri de toute stimulation sensorielle, sans toutefois s'endormir. Ce rythme est labile : il disparaît à l'ouverture des yeux, caractéristique appelée « réaction d'arrêt visuelle». Une réaction comparable (blocage du rythme alpha) s'observe aussi lors d'un effort d'attention (calcul mental) ou d'une réaction émotive.

- Ce rythme est observé dès l'âge de 7-8 ans. Il devient prédominant vers 15 ans.

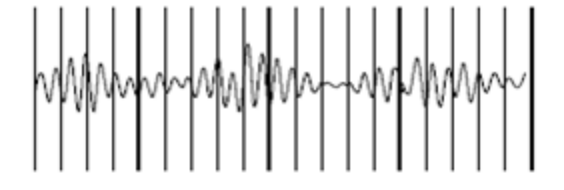

*Figure(5) : le rythme α*

4.2 - Le rythme béta (β) :

- Fréquence : 13 à 25 Hz.

C'est le cycle de plein éveil, celui auquel nous fonctionnons lorsque nous avons les yeux ouverts, que nous sommes dans l'action, que nous réfléchissons, que nous étudions, que nous apprenons, etc... Notre cerveau fonctionne alors en plein régime.

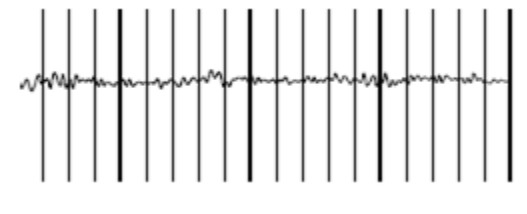

*Figure(6) : le rythme β*

4.3 -Le rythme thêta  $(\theta)$ :

- Fréquence : 4 à 7 Hz.

- Amplitude : 50 μv.

- Aspect : ondes sinusoïdales assez amples, il survient en général par bouffées fusiformes, brèves et bilatérales.

- Situation : régions temporales.

- Circonstances d'apparition : normalement présent, mais peu abondant, il est souvent masqué par le rythme alpha.

- Abondant chez l'enfant.

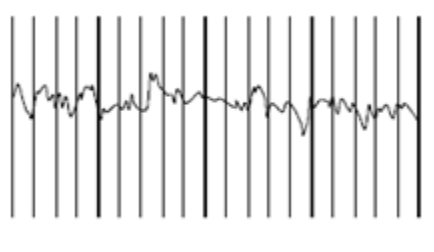

*Figure(7) : Le rythme θ*

4.4 - Le rythme delta  $(\Delta)$ :

- Fréquence : < 4 Hz.

Les ondes delta se manifestent au cours du sommeil profond à mouvements oculaires rapides aussi lors d'une souffrance grave du cerveau. Les ondes DELTA correspondant à un état inconscient et du sommeil profond. Elles reflètent l'esprit sans connaissance. C'est le rythme dominant des enfants en bas âge, de moins de un an. Il tend à être le plus haut en amplitude pour les ondes les plus lentes.

# **5 - Les capteurs :**

Des électrodes entre 10 et 512 pour L'EEG de recherche sont placées sur le cuir chevelu afin de capter les décharges électriques des neurones. Elles transmettent alors l'information à un récepteur capable de la retranscrire en tracé EEG. Au final, le graphique obtenu donne un aperçu du fonctionnement cérébral tout au long de l'exploration et permet de repérer toute anomalie. L'EEG est indolore et sans risque. Un examen standard dure 20 minutes environ sur des patients qui doivent être bien détendus.

# 5.1 - Electrodes conventionnelles :

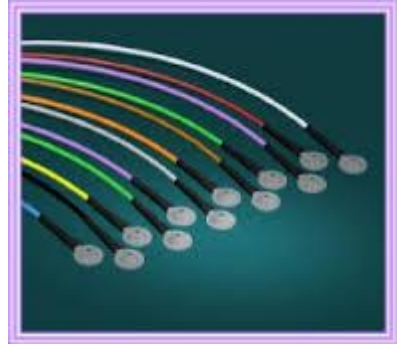

*Figure (8) : électrodes conventionnelles*

Les électrodes de type Grey-Walter sont constituées d'une tige d'argent, recouverte d'un tampon de tissu imbibé d'une solution saline. Elles sont montées sur un support stabilisateur qui leur permet de tenir droites sur le scalp et sont maintenues par un petit crochet qui vient s'agripper sur une des Lanières du "casque".

Le casque est une sorte de filet, fait de lanières de caoutchouc entrecroisées, que l'on fixe sur la tête du sujet et qui sert à maintenir en place les électrodes.

Il est indispensable d'effectuer un décapage soigneux du cuir chevelu avec de l'éther puis d'appliquer une pâte salée aux endroits où seront posées les électrodes.

Ces électrodes restent les plus largement utilisées dans les conditions courantes.

5.2 -Electrodes aiguilles :

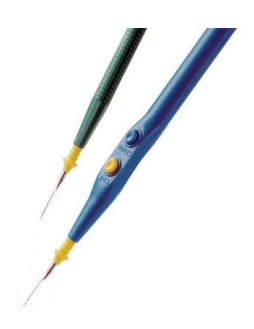

#### *Figure(9) : électrodes aiguilles*

Leurs extrémités sont piquées dans l'épaisseur du scalp (aiguilles sous-cutanées à usage unique). Au prix d'une petite douleur, ces électrodes offrent un contact électrique de bonne qualité et une résistance peau/ électrode pratiquement constante. Leur usage s'impose lorsqu'il est impératif de recueillir l'EEG dans des conditions techniques optimales, par exemple pour l'évaluation des comas profonds.

5.3 -Electrodes cupules :

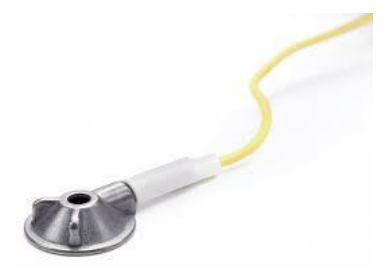

*Figure(10) : électrode cupule*

Ces électrodes sont remplies de pâte conductrice et sont collées sur le scalp (soit par effet adhésif propre de la pâte, soit par l'intermédiaire de collodion imprégnant un morceau de gaze chirurgicale placée au dessus de l'électrode).

Ces électrodes sont reliées à l'appareil d'enregistrement au moyen de simples fils isolés. Dans tous les cas, il est nécessaire de s'assurer de la continuité électrique et de la bonne qualité de L'interface électrochimique (électrode – électrolyte – peau). Pour ce faire, on mesure **l'impédance des électrodes**. Cette mesure est faite, selon les appareils, par rapport à une

électrode de référence (électrode dite de terre) ou par rapport à l'ensemble des autres électrodes disposées à la surface du scalp. Ces électrodes sont utilisées pour les enregistrements prolongés (par exemple en télémétrie ou au cours du sommeil).

Le plus souvent les électrodes sont disposées sur le scalp selon le système 10-20 (21 électrodes) :

- \_ Lettre :
- \_ A : Auriculaire
- \_ Fp : Fronto-polaire
- $-F$ : Frontale
- $T : Temporale$
- $C :$  Centrale
- P : Pariétale
- $\overline{\phantom{a}}$  O : Occipitale
- \_ Chiffre :
- \_ Impair : gauche
- \_ Pair : droit
- $Z$  : ligne médiane

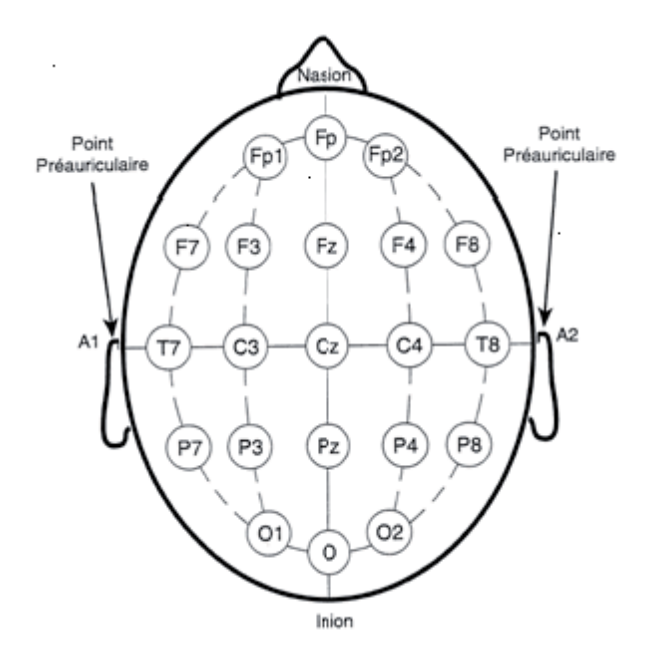

*Figure(11) : système 10-20*

## **6 -Les montages :**

Un montage est une collection de dérivations au nombre de 8 à 16 enregistrées simultanément. Pour chaque examen on pratique différents montages de dérivations

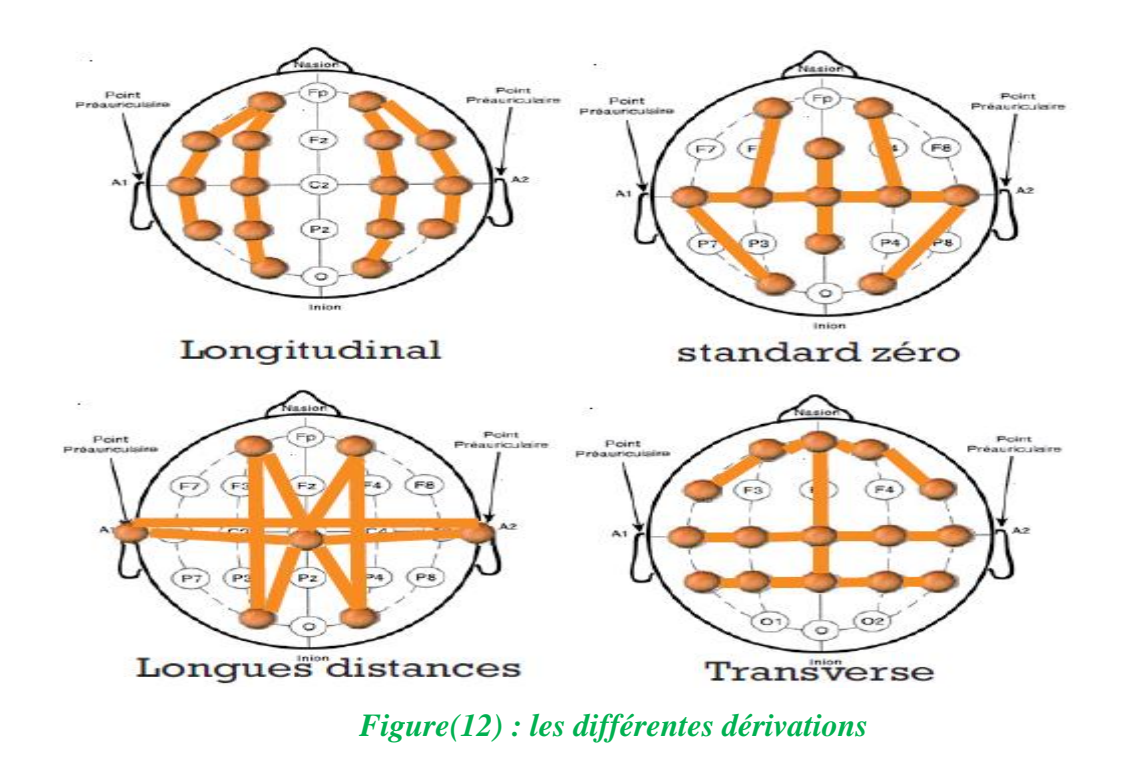

En effet, le cerveau a une activité électrique qui varie en fonction des états de veille, de sommeil... Les chercheurs peuvent enregistrer cette activité globale et, même, les signaux électriques émis à l'échelle des neurones.

# **7 -Utilisation d'EEG :**

7.1 - EEG et sommeil :

L'étude polygraphique de certains troubles est effectuée dans certains laboratoires. Les troubles du sommeil (hypersomnie, insomnie), certains épisodes critiques mal étiquetés, peuvent bénéficier de cette étude : la polygraphie comporte l'enregistrement, en plus de l'électroencéphalogramme, des mouvements oculaires, du tonus musculaire, de la respiration, de l'électrocardiogramme. Des tracés de longue durée, 24 ou 36 heures, peuvent être pratiqués dans certains cas. Au cours de la somnolence et du sommeil d'une part chez le prématuré, le nouveau-né et le jeune enfant d'autre part, l'activité corticale est normalement plus lente, moins régulière. On distingue plusieurs stades :

 Stade 1 (somnolence) : le rythme alpha est remplacé par des rythmes delta mais réapparaît après les stimulations même faibles.

- Stade 2 (sommeil léger) : on recueille des figures caractéristiques, favorisées par les stimulations faibles : pointes biphasiques centrales (en fait ondes aiguës), activité sigma (bouffées de rythmes rapides fronto-centrales).
- Stade 3 (sommeil lent) : il existe des rythmes delta généralisés surchargés d'activités plus rapides. Lors des stimulations apparaissent des figures particulières : les complexes K, constitués d'ondes lentes intriquées à des rythmes rapides.
- Stade 4 : l'activité lente persiste, les rythmes plus rapides disparaissent. Les stimulations plus ou moins fortes modifient les rythmes lents.

Le sommeil comporte un autre aspect : le sommeil paradoxal, se traduisant par des rythmes plutôt rapides proches des rythmes de veille. C'est le stade des rêves. [6]

# 7.2 - EEG et pathologie :

L'électroencéphalogramme permet donc de détecter les perturbations d'origine fonctionnelle ou lésionnelle de cerveau. C'est aussi un examen performant pour étudier d'une part les troubles de la vigilance, d'autre part les expressions paroxystiques plus ou moins rattachées aux manifestations épileptiques, mais il reste peu spécifique et ce n'est qu'exceptionnellement qu'il permet un diagnostic étiologique.

Les anomalies du tracé consistent en une modification des fréquences et de l'amplitude, permanente ou transitoire, du tracé, et en la présence de figures anormales.

La présence d'ondes lentes traduit le plus souvent une « souffrance cérébrale » qui peut être généralisée ou localisée.

Les rythmes thêta ont une fréquence de 4 à 7 Hz. Ils peuvent traduire une souffrance corticale discrète, ou une souffrance sous-corticale (thalamique par exemple), mais ils sont physiologiques chez l'enfant et à un degré moindre chez l'adulte jeune.

# **-Coma :**

Le rythme alpha, élément dominant du tracé de veille, disparaît au cours de la somnolence ou du précoma, comme d'ailleurs lors des réactions d'attention ou d'orientation (vigilance accrue).

Ces états de coma sont divisés en plusieurs stades correspondant à leur profondeur, et par conséquent à leur réactivité aux stimulations (appel, bruit, pincement, etc.), ainsi qu'à leur aspect électrique.

- Stade 1 (coma léger ou coma vigile) : le rythme alpha disparaît, mais se réorganise facilement lors des stimulations.
- Stade 2 : le tracé est occupé par des rythmes lents delta et surtout thêta, modifiés par les stimulations (coma réactif).
- Stade 3 : les rythmes lents persistent, ils sont plus lents et ne sont plus sensibles aux stimulations.
- Stade 4 : on ne recueille plus d'activité électrique (tracé nul).

# 7.3 - Épilepsie et malaises :

L'électroencéphalogramme est utile pour rechercher si un trouble neurologique transitoire ou un malaise est de nature épileptique.

Sa fiabilité est particulièrement bonne si un malaise survient au cours de l'enregistrement. Il permet alors d'étiqueter les crises épileptiques et leur type (grand mal, petit mal, crises focales), les épisodes lipothymiques ou syncopaux (surtout si l'électrocardiogramme est également enregistré, ce qui est habituel). Les malaises « fonctionnels » ne s'accompagnent d'aucune modification de l'activité électrique.

Les conclusions d'un électroencéphalogramme intercritique sont nettement moins valables : un épileptique authentique peut présenter un tracé intercritique normal, et des éléments paroxystiques peuvent apparaître chez des malades non épileptiques.

C'est pourquoi on réalise dans certains cas des enregistrements de longue durée (de quelques heures à quelques jours), davantage susceptibles de comporter une manifestation critique.

Actuellement ces examens peuvent être faits soit au laboratoire, soit en ambulatoire.

La découverte d'un foyer d'anomalies lentes chez un épileptique laisse suspecter l'existence d'une lésion localisée et justifie la poursuite des explorations complémentaires dans ce sens.

L'EEG est l'examen le plus important dans cette indication, il permet de :

- \_ Contribuer au diagnostic
- \_ Caractériser le type d'épilepsie

\_ Surveiller la bonne réponse du traitement proposé

\_ La présence d'une épilepsie est caractérisée par la présence des perturbations et des ondes.

#### **8 - Maladies [cervicale](http://sante-medecine.commentcamarche.net/faq/17631-cerveau-definition) :**

Il existe plusieurs maladies qui touchent le [cerveau.](http://sante-medecine.commentcamarche.net/faq/17631-cerveau-definition) Les plus connues sont [l'épilepsie](http://sante-medecine.commentcamarche.net/contents/728-epilepsie-symptomes) (stimulation involontaire de l'activité cérébrale), la [maladie de](http://sante-medecine.commentcamarche.net/faq/7267-maladie-de-parkinson-definitions-et-statistiques)  [Parkinson](http://sante-medecine.commentcamarche.net/faq/7267-maladie-de-parkinson-definitions-et-statistiques) [\(dégénérescence](http://sante-medecine.commentcamarche.net/faq/8365-degenerescence-definition) progressive des [neurones\)](http://sante-medecine.commentcamarche.net/faq/13882-neurone-definition), la [maladie d'Alzheimer](http://sante-medecine.commentcamarche.net/contents/43-alzheimer-maladie-d-alzheimer) (forme de [démence\)](http://sante-medecine.commentcamarche.net/faq/8627-demence-definition) et les [accidents vasculaires cérébraux](http://sante-medecine.commentcamarche.net/faq/8621-accident-vasculaire-cerebral-definition)[\(AVC\)](http://sante-medecine.commentcamarche.net/faq/228-avc-symptomes). L'allongement de [l'espérance de](http://sante-medecine.commentcamarche.net/faq/19301-esperance-de-vie-definition)  [vie](http://sante-medecine.commentcamarche.net/faq/19301-esperance-de-vie-definition) augmente la fréquence des maladies cérébrales. La prise en charge des patients est longue et difficile pour la majorité de ces maladies.une maladie neurodégénérative correspond a une pathologie progressive qui affecte le cerveau ou plus globalement le système nerveux, entrainant la mort des cellules nerveuses. Les plus fréquentes sont la maladie d'Alzheimer et la maladie de parkinson mais il en existe d'autres. [7]

#### **9 -conclusion :**

Nous avons vu dans ce chapitre que tout ce que nous faisons ou plutôt ce que nous décidons de faire comme action physique ou mentale se traduit par un signal électrique créé au niveau du cerveau. Les signaux captés à la surface du crane présentent de très petites amplitudes qui doivent dès lors subir une amplification ainsi que des traitements telle que les opérations de filtrage qui seront présentés au deuxième chapitre.

# **Chapitre 2 Conception et réalisation d'un circuit électronique**

# **1- Introduction**

# **2- Configuration d'un système de détection**

- **2.1- L' Amplificateur d'instrumentation**
- **2.2- L'Amplificateur différentiel**
- **2.3- Le Circuit électronique d'acquisition EEG**

# **3- Alimentation**

 **4- Conclusion**

# **1 -Introduction :**

Les signaux électriques sont des différences de potentiel qui varient en fonction du temps de manière non périodique ; leur forme peut être caractérisée par les fréquences des composants qui les constituent. Par certains aspects, les ondes changent rapidement dans le temps alors que par d'autre elles changent plus lentement. La connaissance de ces paramètres qui entrent en jeu peut être employée pour sélectionner quelle type de circuit convient le mieux afin d'acquérir le bon signal **[2]**. Ce chapitre est consacré à l'étude des facteurs techniques qui conditionnent d'une manière générale l'enregistrement et la mesure des activités électriques des neurones et il est consacré à la réalisation du circuit électronique destiné à l'enregistrement du signal électromyogramme EEG où le signal électrique est obtenu à partir des électrodes placées sur le crane par rapport à une électrode de référence.

# **2 -Configuration du système de détection :**

La détection du signal EEG est représentée sur un schéma bloc en dessous qui nous montre les étapes essentielles permettant la détection du signal EEG Dans ce qui suit nous allons :

1-Expliquer le rôle et le fonctionnement de chaque bloc (définition, propriétés).

2-décrire les caractéristiques des composants et des circuits utilisés pour la mesure du signal EEG.

3-Conception d'un circuit d'acquisition et de mise en forme du signal EEG.

Chapitre 2 : Conception et réalisation d'un circuit électronique

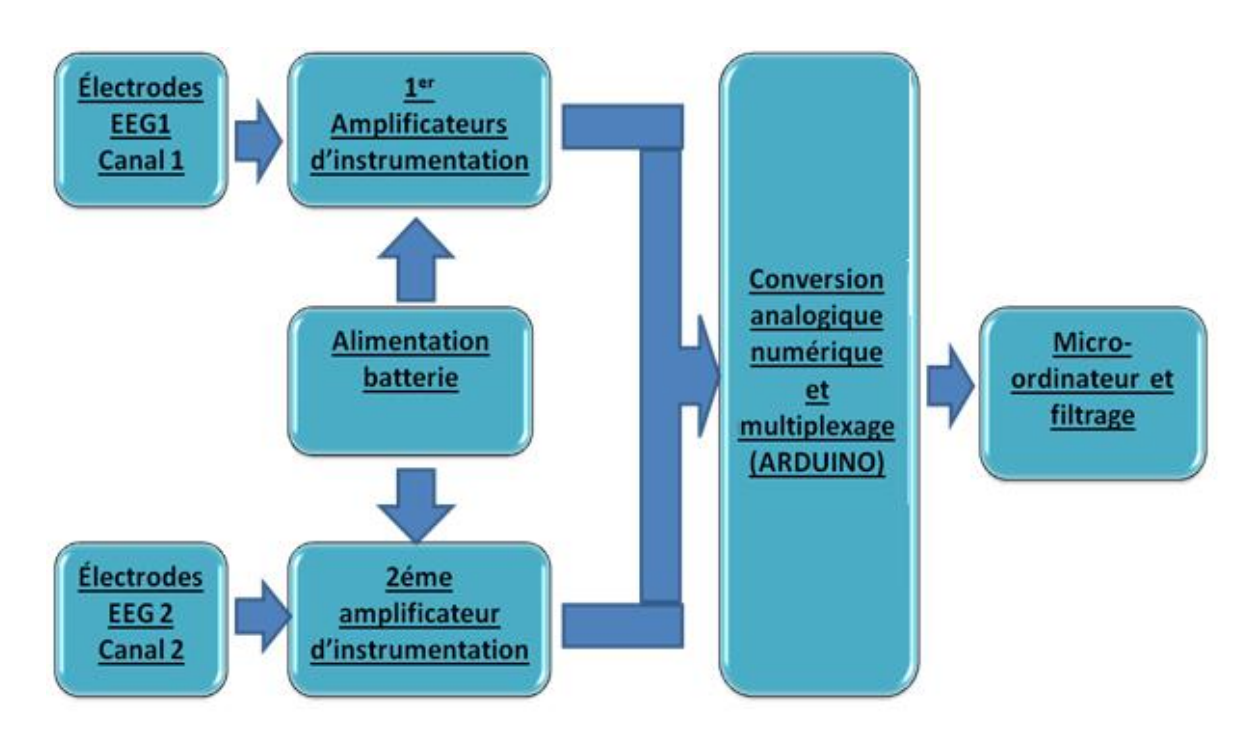

*Figure(1) : Schéma bloc de la chaine de mesure.*

# 2.1 **-Amplificateur d'instrumentation :**

En général les signaux captés par les électrodes (de l'ordre de quelque microvolts à quelques microvolts) sont trop faibles et superposées sur une tension en mode commun de taille souvent beaucoup plus grande, d'où la nécessité d'un amplificateur d'instrumentation branché à l'extrêmité des électrodes qui amplifie le signal et rejette l'amplitude élevée de la tension commune.

Un amplificateur d'instrumentation est un composant à gain en tension différentielle qui amplifie la différence de tensions appliquées à ses deux bornes d'entrées. Sa fonction principale est d'amplifier les petits signaux, superposés à des tensions communes élevées (c'est le cas pour les signaux électro-physiologiques objet de notre étude). Cet amplificateur possède des caractéristiques importantes dont une impédance d'entrée élevée, un fort rejet en mode commun ,un faible décalage de sortie et une faible impédance de sortie. L'utilisation d'un amplificateur différentiel est souvent rendue nécessaire en présence d'une tension de mode commun. Son role et de fournir en sortie une tension proportionnele à la différence des deux tensions d'entrée.

# 2.2 **-L'amplificateur différentiel :**

Sa fonction est d'amplifier une différence de potentiel avec un haut taux de réjection des

parasites de mode commun et avec un gain d'amplification qui dépend des deux résistance R<sup>1</sup> et R<sub>2</sub> suivant la formule  $G = R_2/R_1$ 

**2.2.1 -Étude du circuit :**

$$
V_{+} = V_{-} = R_4 V_2 / R_3 + R_4 \tag{1}
$$

$$
I_{-} = 0 \Rightarrow I_1 = I_2 = I \tag{2}
$$

*Ou*

$$
I = V_1 V_2 / R_1 = V_2 V_{out} / R_2
$$
 (3)

$$
V_{out} = R_4 / R_1 (R_1 + R_2 / R_3 + R_4) V2 V_1 R_2 / R_1
$$
\n(4)

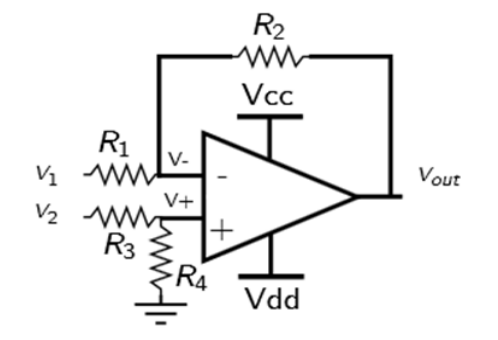

*Figure(2) :amp-op montage différentiel.*

si  $R_1 = R_3$  *et*  $R_2 = R_4$ 

 $V_{OUT} = R_2/R_1$   $\cdot (V_2V_1) = G.V_0$  (5)

#### **2.2.2 -L'impédance d'entrée :**

L'impédance de chaque entrée vaut : R1 + R2

#### **2.2.3 -Utilité de l'amplificateur différentiel :**

Avantage : il offre une immunité aux parasites arrivant à la fois sur la branche V1 et V2.

De manière générale :

$$
V_{out} = A_C \ (V_I + V_2) + A_d \ (V_I - V_2). \tag{6}
$$

$$
V_{out} = R_2/R_1 (V_2 - V_1) \Rightarrow A_C = 0 \text{ et } A_d = R_2/R_1 \tag{7}
$$

Ou :

- $\triangleright$  A<sub>C</sub> et le gain de mode commun (addition de signaux).
- $\triangleright$  A<sub>D</sub> et le gain différentiel (différentiel entre les signaux).

TRMC (ou CMRR : Commun mode rejection ratio) Taux de réjection en mode commun.

En pratique aucun AMP-op n'a un gain  $A<sub>C</sub>$  nul. La réjection face aux parasites de mode commun peut être évalué dans le datasheet par la relation suivante :

$$
CMRR = A_D/A_C.
$$

Pour avoir un CMRR maximal, il faut que les résistances R1, R2, R3, R4 soient parfaitement en correspondance, ce qui rend difficile le contrôle du gain par une résistance variable.

A cause des problèmes de saturation il est impossible d'utiliser directement un amplificateur opérationnel comme amplificateur différentiel. On utilise souvent le montage si dessous, Comme il n'y a pas de courant prélevé par l'entrée non inverseuse,  $R_1$  et  $R_2$  constituent un diviseur de tension idéal pour la tension

$$
V_2/I_0 = V_2/(R_1 + R_2).
$$

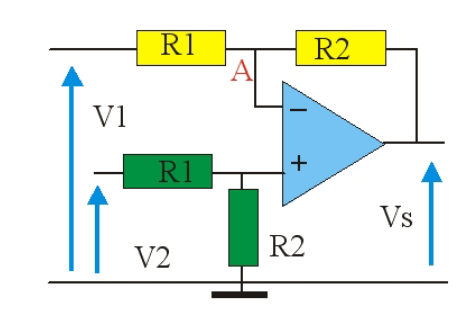

*Figure(3) : diviseur de tension*

On tire :

$$
V_{+} = V_{2} \cdot R_{2} / (R_{1} + R_{2}).
$$
 *De même, on a :*  
\n
$$
I = (V_{S} - V_{-}) / R_{2} = (V_{-} - V_{1}) / R_{1} V_{S} / R_{2} = V / R_{2} + V_{-} / R_{1} - V_{1} / R_{1}
$$
  
\n
$$
V_{S} R_{2} = R_{1} + R_{2} R_{1} \cdot R_{2} \cdot V_{2} \cdot R_{2} R_{1} + R_{2} \cdot V_{1} R_{1} \Rightarrow V_{S} = R_{2} R_{1} (V_{2} - V_{1})
$$

Les impédances vues par les deux générateurs sont égales à  $R_1 + R_2$ .

#### **2.2.4 -Amplificateur d'instrumentation :**

Caractéristiques :

- Haute impédance d'entrée
- Faible impédance de sortie
- > CMRR très élevé
- $\triangleright$  Gain variable contrôlé par l'unique résistance R

Chapitre 2 : Conception et réalisation d'un circuit électronique

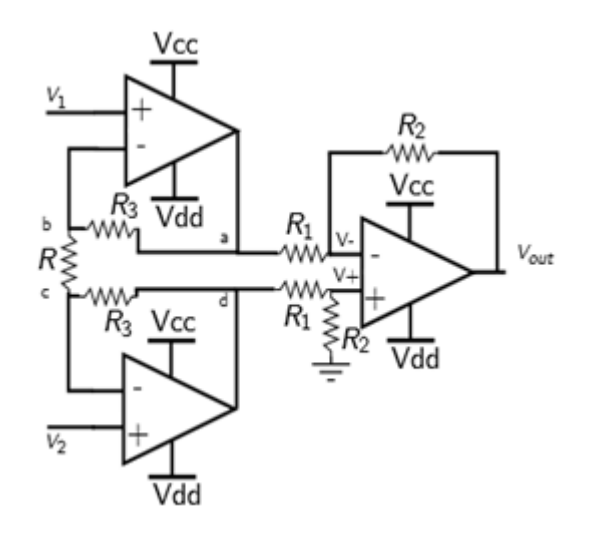

*Figure (4) : Amplificateur d'instrumentation*

**2.2.5 - étage 1 :**

$$
V_I = V_+ = V_+ = V_b \tag{11}
$$

$$
V_{c-}V_b = R_i \Rightarrow i = (V_{c-}V_b/R) \tag{12}
$$

$$
\begin{cases}\nV_{d} - V_{a} = (R_{3} + R + R_{3}) i \\
= (2R_{3} + R) (V_{c} - V_{b}/R) \\
= (2R_{3} + R/R) (V_{2} - V_{1})\n\end{cases}
$$
\n(13)

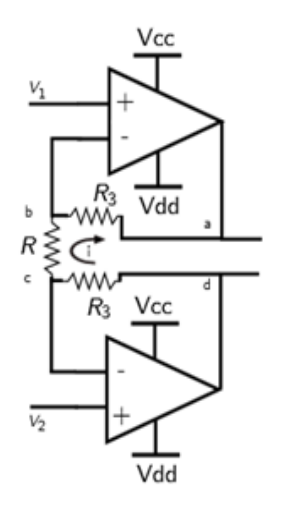

*Figure(5) :1 er étage Amplificateur d'instrumentation*

Relation entrée sortie :

$$
V_D - V_A = V_{in} (2R_3 + R)/R
$$
 (14)

#### **2.2.6 –étage complet :**

On ajoutant un ampli-opérationnel en montage différentiel et en remplaçant l'équation (14) dans (15), On obtient l'équation (16) :

$$
\begin{cases}\nV_{out} = R_2/R_1(V_{d-}V_a) & (15) \\
V_{out} = R_2/R_1 (2R_3 + R/R) (V_{2-}V_1) & (16)\n\end{cases}
$$

En choisissant  $R_1 = R_2$  on trouve:

$$
V_{OUT} = (V_2 - V_1)(2R_3 + R) / R
$$
 (17)

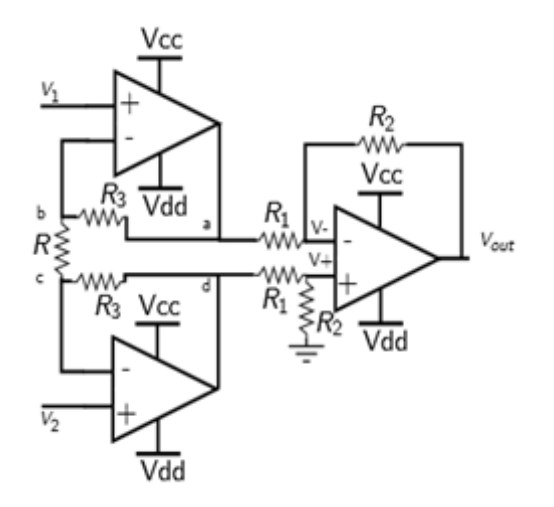

*Figure(6) : Entré/sortie ampli d'instrumentation*

Concernant notre application, l'acquisition des deux signaux EEG1 et EEG2 a été réalisé par deux amplificateurs d'instrumentation de type AD620 (GENERAL PURPOSE) c'est un amplificateur d'instrumentation et de précision et qui répond a notre application grâce a ses caractéristiques, le gain est réglé a partir d'une résistance a l'extérieur .allant de 2 jusqu'a 1000 pour l'amplificateur d'instrumentation AD620 (voir datasheet).

-pour la détection des signaux EEG1 et EEG2 les résistances RG sont égaux et leurs valeurs est de 50**ohm** ce qui nous donne un gain de 1000.

#### **2.2.7 -Préamplificateur :**

Pour ne pas avoir une distorsion du signal détecté, l'amplification doit être faite en deux étapes, la première au niveau de l'amplificateur d'instrumentation et la deuxième au niveau d'un simple circuit à base d'AOP pour avoir un gain total élevé et cela à cause de la faible amplitude (quelque microvolts) du signal EEG.

#### **2.2.8 -Amplificateur opérationnel : [8]**

Il a été initialement conçu pour effectuer des opérations mathématiques dans les [calculateurs](http://fr.wikipedia.org/wiki/Calculateur_analogique) [analogiques](http://fr.wikipedia.org/wiki/Calculateur_analogique) : il permettait de modéliser les [opérations](http://fr.wikipedia.org/wiki/Op%C3%A9rateur_%28math%C3%A9matiques%29) mathématiques de base comme [l'addition,](http://fr.wikipedia.org/wiki/Addition) la [soustraction](http://fr.wikipedia.org/wiki/Soustraction) , [l'intégration,](http://fr.wikipedia.org/wiki/Int%C3%A9gration_%28math%C3%A9matiques%29) la [dérivation](http://fr.wikipedia.org/wiki/D%C3%A9riv%C3%A9e) et d'autres. Par la suite, l'amplificateur opérationnel est utilisé dans bien d'autres applications comme la commande de moteurs, la régulation de tension, les sources de courants ou encore les oscillateurs Physiquement, un amplificateur opérationnel est constitué de [transistors,](http://fr.wikipedia.org/wiki/Transistor) de tubes [électroniques](http://fr.wikipedia.org/wiki/Tube_%C3%A9lectronique) ou de n'importe quels autres composants amplificateurs. On le trouve communément sous la forme de intégré. Le [gain](http://fr.wikipedia.org/wiki/Gain_%28%C3%A9lectronique%29) en tension très important d'un amplificateur opérationnel en boucle [ouverte](http://fr.wikipedia.org/wiki/Contr%C3%B4le_en_boucle_ouverte) fait de lui un composant utilisé dans une grande variété d'applications. Certains amplificateurs opérationnels, de par leurs caractéristiques (temps de montée, faible distorsion harmonique, etc.), sont spécialisés dans l'amplification de certains types de signaux comme les signaux audio ou vidéo.

Caractéristique :

-Le gain est le facteur d'amplification de la tension d'entrée et qui doit être très grand.

-résistance d'entrée infinie.

-Bande passante très grande.

#### **2.2.9 -Amplificateur inverseur : [9]**

#### **a) Schéma**

C'est le montage de base à amplificateur opérationnel. L'entrés non inverseur et reliée a la masse ; le signal d'entrés et relié a l'entré inverseur par une résistance R1, et la sortie et relié a cette entrées par une résistance R2.

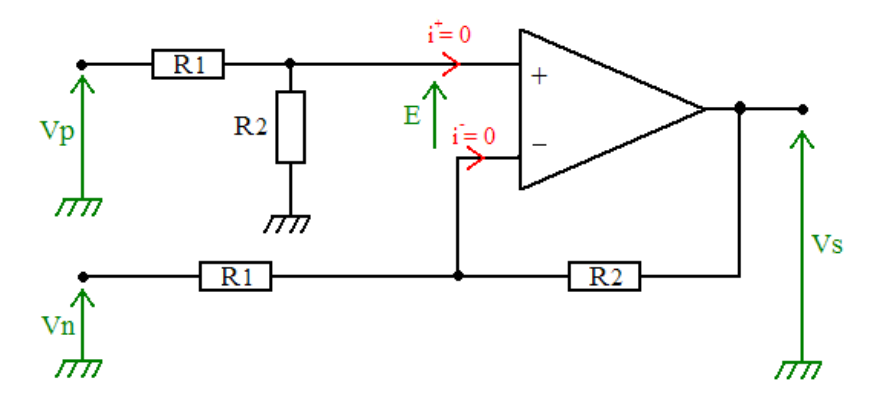

*Figure (7) : Amplificateur opérationnel en montage inverseur*

La mise en équation est très simple, et s'appuie sur les conditions vues lors de la définition de l'AOP : les impédances d'entrés étant infinies, il n'y a pas de courant qui rentre dans l'entrés inverseurs (V-) par conséquent, tout le courant i arrivant dans R1 ira par R2 vers la sortie de l'AOP.

LE GAIN est infini ; dans ces conditions,  $(V+V-)$  va tendre vers 0.

De cette dernière constatation, on peut tirer une équation simplissime, mais fondamentale et toujours vraie en fonctionnement linéaire :

 $V+ = V-$ 

Comme V+est la masse, V- se retrouve au même potentiel ; comme ce point n'est pas relié physiquement a la masse, on parle de masse virtuelle ; pratiquement et de point de vue calcul, tout se passe comme si V- était vraiment relié a la masse.

Ces constations étant faites, le calcul du gain en tension est :

$$
Ve = RI * i
$$
  

$$
Vs = -R2 * i
$$
  

$$
A = Vs/Ve = -R2/RI
$$

**b) -formule génerale :**  $V_s = (V_p - V_n) \times (R_2/R_1)$  (18)

# 2.3 **-Circuit électronique d'acquisition EEG :**

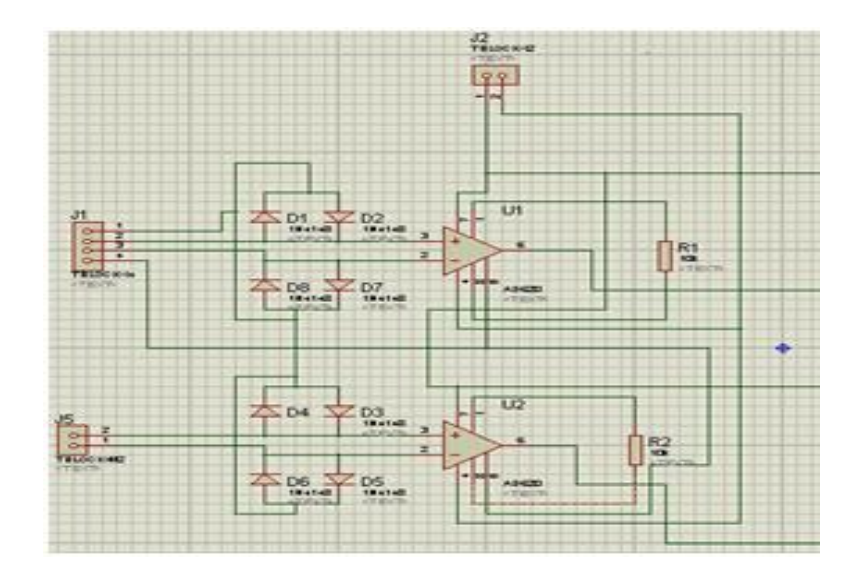

*Figure (8) : Schéma du circuit électronique d'acquisition du signal EEG sous ISIS*

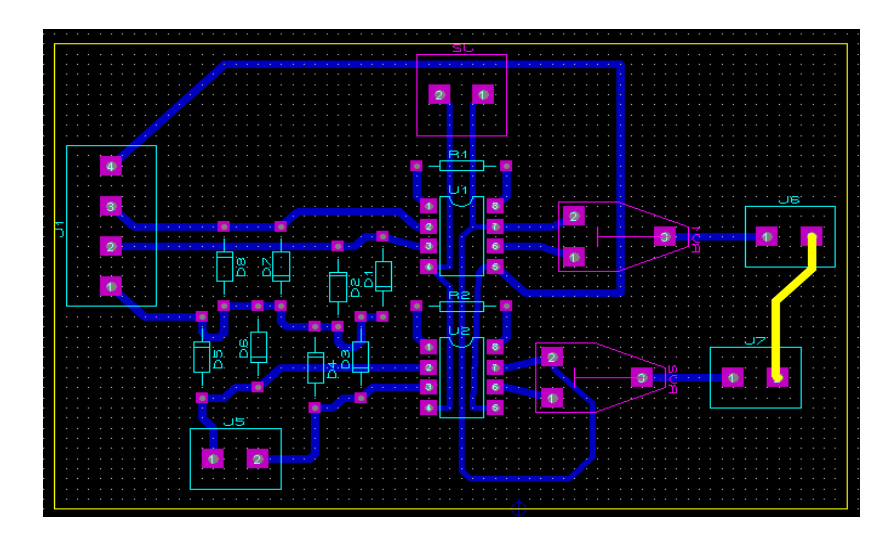

*Figure (9) : Schéma du circuit imprimé d'acquisition du signal EEG sous ARES.*

# **3 -Alimentation :**

L'artefact de secteur est le plus commun des artefacts. Lorsque le circuit est alimenté par le secteur, qui en produisant un artéfact de 50hz rend son amplitude variable. Pour pouvoir remédier à ce problème, on prévoit d'employer une batterie de 9 volts, qui alimente un circuit électronique à base de régulateur de type LM7805 afin de générer 5Volts stable.

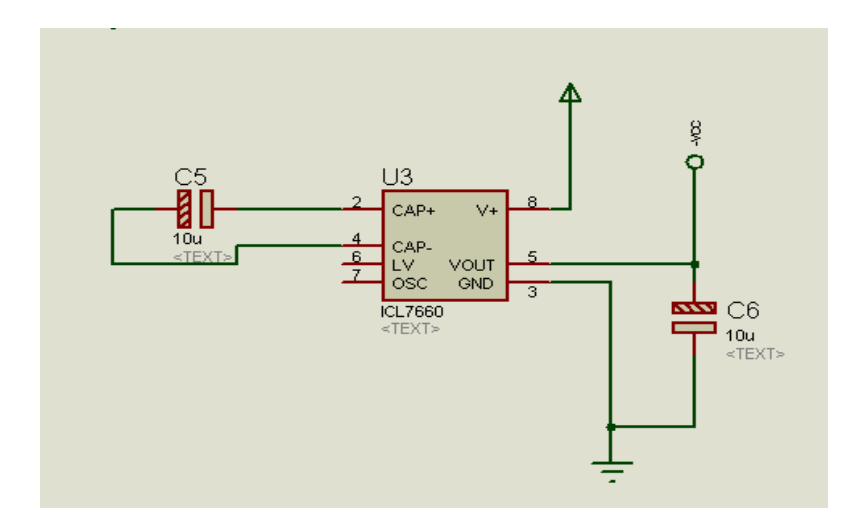

*Figure (10) : schéma du circuit électronique d'alimentation sous ISIS.*

Chapitre 2 : Conception et réalisation d'un circuit électronique

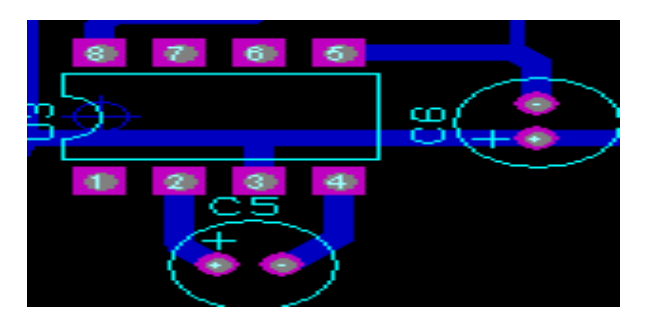

*Figure (11) : schéma du circuit imprimé d'alimentation sous ARES.*

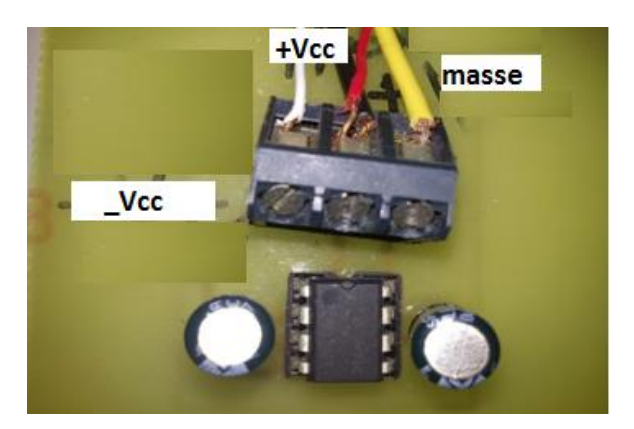

*Figure (12) : circuit électronique d'alimentation.*

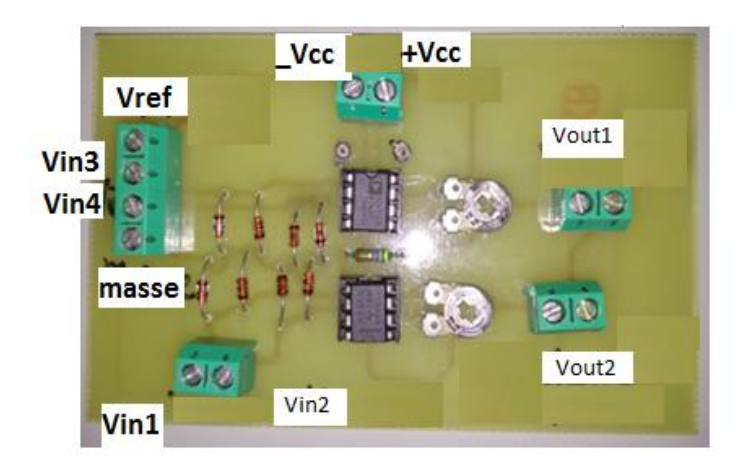

*Figure (13) : circuit électronique d'acquisition et d'amplification du signal EEG.*

# **4 -Conclusion :**

Dans ce chapitre nous avons détaillé le circuit électronique qui permet de mesurer le signal issu de l'activité neuronale du cerveau. Cependant il est nécessaire d'effectuer une conversion analogique numérique pour pouvoir acquérir le signal EEG sur un micro ordinateur. Nous avons choisi d'utiliser le module ARDUINO afin de pouvoir convertir le signal analogique issu de la carte électronique vers la forme numérique et le visualiser puis les traiter numériquement sur l'ordinateur.

# **CHAPITRE 3 Le module ARDUINO**

# **1-Introduction**

**2-Schéma bloc de l'acquisition numérique**

**3-Présentation d'Arduino**

**4-Historique sur Arduino**

**5-Définition d'ARDUINO**

**6-Les avantages**

**7-Caractéristique**

**8-Applications**

**9-Le système Arduino**

**10-Le matériel :(la carte)**

**11-Conclusions** 

#### 1 **-Introduction :**

Aujourd'hui, l'électronique est de plus en plus remplacée par de l'**électronique programmée**. On parle aussi d'**électronique embarquée** ou d'**informatique embarquée**. Son but est de simplifier les schémas électroniques et par conséquent réduire l'utilisation de composants électroniques, réduisant ainsi le cout de fabrication d'un produit. Il en résulte des systèmes plus complexes et performants pour un espace réduit [10].

## 2 **-Schéma bloc de l'acquisition numérique:**

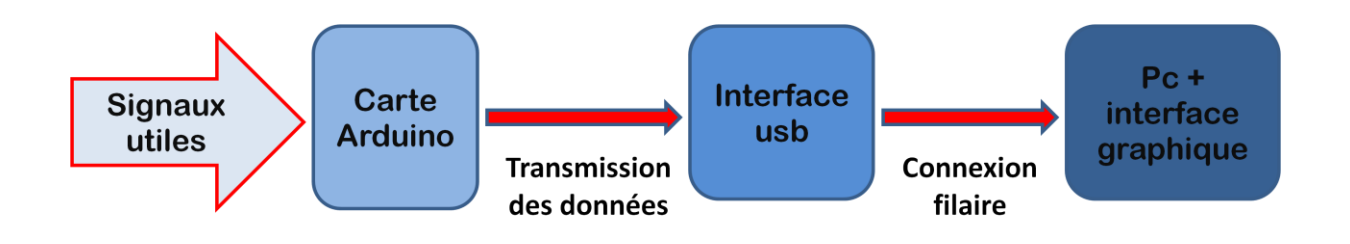

*Figure(1) : Schéma bloc de la transmission filaire des signaux EEG.*

# 3 **Présentation d'Arduino :**

Le circuit microcontrôleur Arduino permet d'exploiter des composants électroniques en les connectant sur des broches, ce qui lui permet de les contrôler, en allumant par exemple des lumières ou en contrôlant des moteurs, ou bien en détectant l'environnement a l'aide des capteurs .

C'est ce domaine d'emploi qui fait que les circuits Arduino sont souvent classés dans la catégorie de l'informatique physique le circuit Arduino peut être connecté à un ordinateur classique *via* sa prise USB, on peut faire en sorte qu'il devienne le circuit d'interface pour contrôler les mêmes composants électroniques depuis votre ordinateur habituel. Ce chapitre va présenter le circuit Arduino, ses origines et ses constituants principaux

#### 4 **Historique sur Arduino :**

Le projet Arduino est né en hiver 2005, créé par une équipe de développeurs Italiennes, composée de six individus : *Massimo Banzi, David Cuartielles, Tom Igoe, Gianluca Martino, David Mellis et Nicholas Zambetti*. Cette équipe a créé le "système Arduino". C'est un outil qui va permettre aux débutants, amateurs ou professionnels de créer des systèmes électroniques plus ou moins complexes. (Figure1)

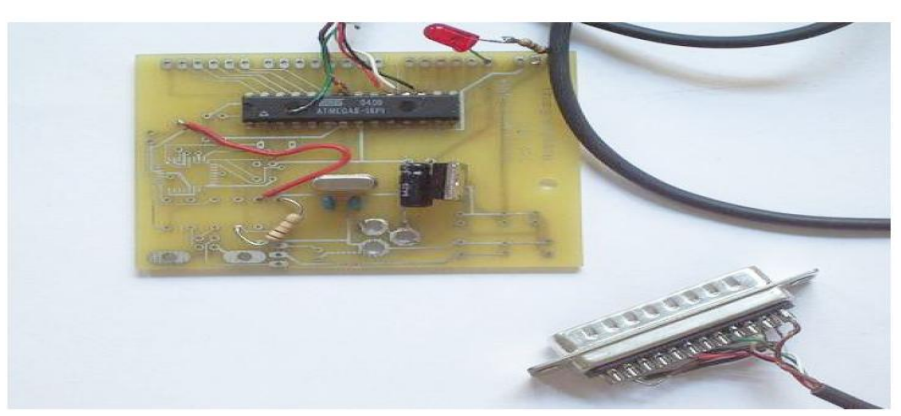

*Figure(2) : Prototype d'ARDUINO*

# 5 **-Définition d'ARDUINO :**

Arduino est une plateforme de prototypage d'objets interactifs a usage créatif constituée d'une carte électronique et d'un environnement de programmation, cet environnement matériel et logiciel permet a l'utilisateur de formuler ses projets par l'expérimentation directe pont tendue entre le monde réel et le monde numérique. Arduino permet d'étendre les capacités de relations humain/machine ou environnement /machine . Arduino est un projet en source ouverte : la communauté importante d'utilisateurs et de concepteurs permet a chacun de trouver les réponses a ses questions.

Il existe plusieurs types de cartes. Dans notre projet nous avons utilisés la carte « MEGA » **Arduino « MEGA » :**

L'Arduino Méga : est une carte microcontrôleur basé sur l'ATmega1280 (voir annexe A). Il dispose de 54 broches numériques d'entrée / sortie (dont 14 peuvent être utilisées comme sorties PWM), 16 entrées analogiques, 4 UART, un oscillateur en cristal de fréquence de 16 Mhz, d'une connexion USB, une prise d'alimentation, d'une embase ICSP et un bouton de réinitialisation. Il contient tout le nécessaire pour soutenir le microcontrôleur, il suffit de le connecter à un ordinateur avec un câble USB ou avec un adaptateur AC-DC ou batterie.

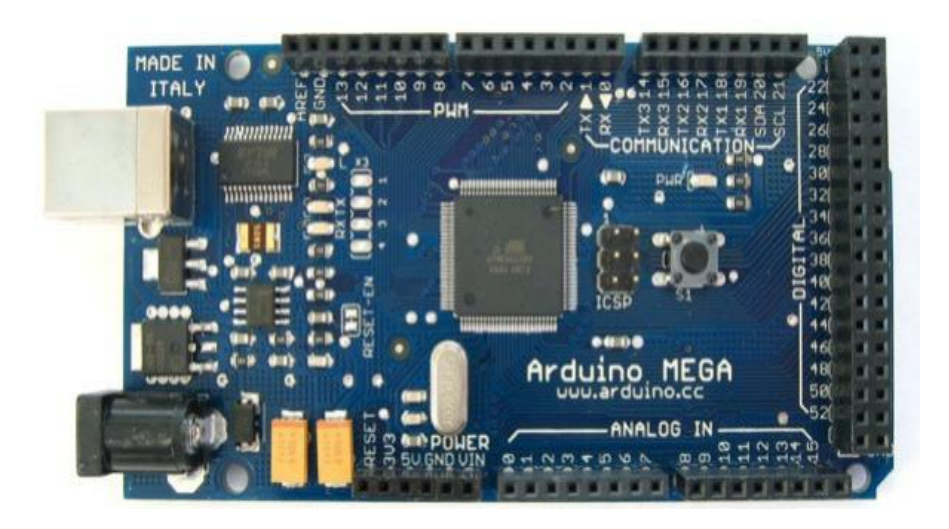

*Figure(3) : Arduino MEGA*

# 6 **-Les avantages :**

- Pas cher.
- Environnement de programmation clair et simple.
- Multiplateforme : tourne sous Windows, Macintosh et Linux.
- Nombreuses librairies disponibles avec diverses fonctions implémentées.
- Logiciel et matériel open source et extensible.
- Nombreux conseils, tutoriaux et exemples en ligne (forums, site perso etc...)

# 7 **-Caractéristique :**

- Microcontrôleur ATmega1280
- Fonctionnement Tension 5V
- Tension d'entrée (recommandé) 7-12V
- Tension d'entrée (limites) 6-20V
- Pins 54 (dont 15 fournissent PWM)  $E / S$  numériques
- Bornes d'entrées analogiques 16
- DC Courant par I / O Pin 40 mA
- Courant pour Pin 3.3V 50 mA
- Mémoire flash 128 Ko dont 4 Ko utilisés par boot loader
- SRAM 8 Ko EEPROM 4 Ko
- Vitesse d'horloge 16 MHz

# 8 **-Applications :**

- Le système Arduino nous permet de réaliser un grand nombre de choses, qui ont une application dans tous les domaines :
- contrôler les appareils domestiques
- fabriquer votre propre robot
- faire un jeu de lumières
- communiquer avec l'ordinateur
- télécommander un appareil mobile (modélisme)
- réponse à des capteurs dans le Domain industrielle et médicale …etc.

## 9 **-Le système Arduino :**

Le système Arduino est composé de deux choses principales, qui sont : le matériel et le logiciel. Ces deux outils réunis, il nous sera possible de faire n'importe quelle réalisation.

# **9.1 -Le matériel :**

Il s'agit d'une carte électronique basée autour d'un microcontrôleur Atmega du fabricant Atmel, dont le prix est relativement bas pour l'étendue possible des applications.

# **9.2 -Le logiciel :**

Le logiciel va nous permettre de programmer la carte Arduino. Il nous offre une multitude de fonctionnalités.

# 10 **-Le matériel :(la carte)**

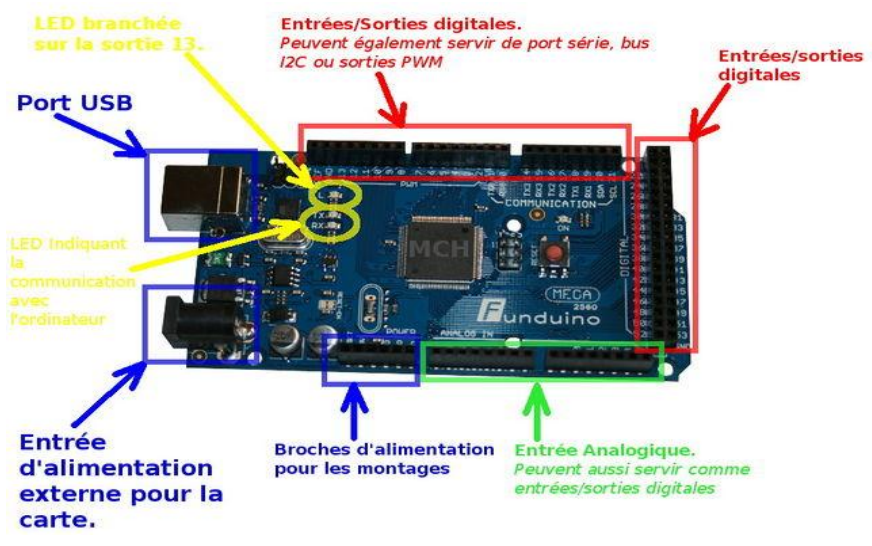

*Figure(4) : Caractéristique d'une carte Arduino*

**La carte arduino « MEGA » se compose de plusieurs éléments :**

# **10.1-Le micro-contrôleur :**

La carte Arduino repose sur un circuit intégré programmable (un mini ordinateur appelé également microcontrôleur), le type de ce circuit change d'une carte a une autre. La carte possède plusieurs entrées sorties qui permettent à l'utilisateur de brancher différents types d'éléments externes.

Externes :

•**Côté entrées :** des capteurs qui collectent des informations.

•**Côté sorties :** des actionneurs qui agissent sur le monde physique.

# **10.2-Interface USB/Série :**

Le chargement du programme dans la mémoire du microcontrôleur est fait de façon très simple par port USB (Figure III.3). En outre, des bibliothèques de fonctions « clé en main » sont également fournies pour l'exploitation d'entrées/sorties courantes : gestion des E/S, Gestion des convertisseurs ADC, générateur de signaux PWM, exploitation de bus, exploitation de servomoteur… etc.

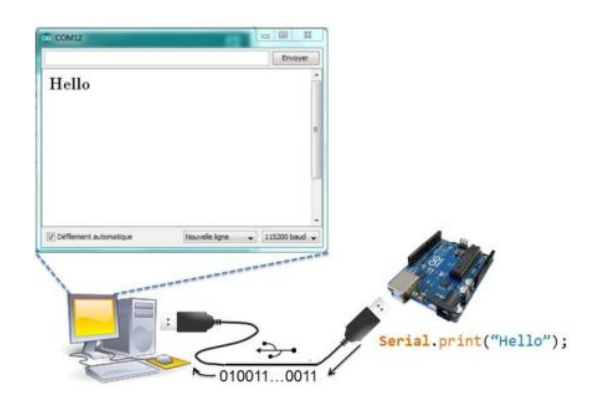

*Figure (5) : La liaison Arduino-PC par USB.*

# **10.3-Alimentation :**

Pour fonctionner, la carte a besoin d'une alimentation. Le microcontrôleur fonctionnant sous 5V, la carte peut être alimentée en 5V par le port USB ou bien par une alimentation externe qui est comprise entre 7V et 12V. Cette tension doit être continue et peut par exemple être fournie par une pile 9V. Un régulateur se charge ensuite de réduire la tension à 5V pour le bon fonctionnement de la carte. Il faut respecter l'intervalle de 7V à 15V (même si le régulateur peut supporter plus)

# **10.4-Visualisation :**

Les trois "points blancs" entourés en rouge sont en fait des LED dont la taille est de l'ordre du millimètre. Ces LED servent à deux choses :

Une connectée à une broche du microcontrôleur et va servir pour tester le matériel. Quand on branche la carte au PC, elle clignote quelques secondes.

Les autres LED du bas du cadre : servent à visualiser l'activité sur la voie série (une pour l'émission et l'autre pour la réception). Le téléchargement du programme dans le microcontrôleur se faisant par cette voie, on peut les voir clignoter lors du chargement. *Entrées analogiques :*

# La carte Mega2560 dispose de 16 entrées analogiques, chacune pouvant fournir une mesure d'une résolution de 10 bits (càd sur 1024 niveaux soit de 0 à 1023) à l'aide de la très utile fonction [\(analogRead\)](http://www.mon-club-elec.fr/pmwiki_reference_arduino/pmwiki.php?n=Main.AnalogRead) du langage Arduino. Par défaut, ces broches mesurent entre le 0V (valeur 0) et le 5V (valeur 1023), mais il est possible de modifier la référence supérieure de la plage de mesure en utilisant la broche AREF et l'instruction

[\(analogReference\)](http://www.mon-club-elec.fr/pmwiki_reference_arduino/pmwiki.php?n=Main.AnalogReference) du langage Arduino.

#### *Entrées et sorties numériques :*

Chacune des 54 broches numériques de la carte Mega peut être utilisée soit comme une entrée numérique, soit comme une sortie numérique, en utilisant les instructions [\(pinMode\)](http://www.mon-club-elec.fr/pmwiki_reference_arduino/pmwiki.php?n=Main.PinMode), [\(digitalWrite\)](http://www.mon-club-elec.fr/pmwiki_reference_arduino/pmwiki.php?n=Main.DigitalWrite) et [\(digitalRead\)](http://www.mon-club-elec.fr/pmwiki_reference_arduino/pmwiki.php?n=Main.DigitalRead) du langage Arduino. Ces broches fonctionnent en 5V. Chaque broche peut fournir ou recevoir un maximum de 40mA d'intensité et dispose d'une résistance interne de "rappel au plus" (pull-up) (déconnectée par défaut) de 20-50 KOhms. Cette résistance interne s'active sur une broche en entrée à l'aide de l'instruction [digitalWrite\(](http://www.mon-club-elec.fr/pmwiki_reference_arduino/pmwiki.php?n=Main.DigitalWrite)broche, [HIGH\)](http://www.mon-club-elec.fr/pmwiki_reference_arduino/pmwiki.php?n=Main.ConstantesPredefinies). [11]

# **10.5-Autres composants :**

Entre le microcontrôleur et le port USB, vous remarquez un petit rectangle argenté Aux coins arrondis. C'est le cristal oscillateur à quartz qui bat 16 millions de fois par Seconde. À chaque battement, le microcontrôleur réalise une opération élémentaire : Addition, soustraction, copie, et autres instructions machine.

# **10.6-Le logiciel :**

Le logiciel pour programmer l'Arduino est un logiciel gratuit et qui dispose d'une interface simple et lisible, C'est un logiciel de programmation par code, code qui contient une cinquantaine de commandes différentes. A l'ouverture, l'interface visuelle du logiciel ressemble à ceci: des boutons de commande en haut, une page blanche vierge, une bande noire en bas voir la figure(5) .

La carte **Arduino** nous permet de créer et éditer un programme (appelé sketch) qui sera compilé puis téléversé sur la carte **Arduino**. Ainsi, lorsque nous apportons des changements sur le code, ces changements ne seront effectifs qu'une fois le programme téléversé sur la carte. L'installation de l'interface de programmation **Arduino** est relativement simple et possible sur les plates-formes Windows, Mac OS X et Linux. L'environnement de programmation **Arduino** est écrit en Java et l'interface est inspirée de Processing, un compilateur avr-gcc (pour le processeur du microcontrôleur)

Ainsi que d'autres logiciels libres. Puisque **Arduino** s'appuie sur Java, il est nécessaire que la machine virtuelle Java soit installée sur votre système d'exploitation (ou mise à jour). Elle l'est normalement sur Mac OS X mais il est possible que sous Windows ou Linux, il soit demandé de l'installer au cours du processus d'installation d'Arduino. *[12]*

# **10.7-La programmation en électronique :**

Premièrement il faut Télécharger l'environnement Arduino et Raccorder la carte à l'ordinateur La LED verte doit s'allumer. Âpres on Installe des pilotes du périphérique Série-USB – lors d'un premier raccordement d'une carte MEGA à l'ordinateur, ce dernier recherche automatiquement un pilote. Après le Windows va terminer l'installation des pilotes. Enfin on Lance l'application Arduino avec une Double -cliqué sur @@ arduino.exe

La fenêtre suivante elle va s'apparaitre :

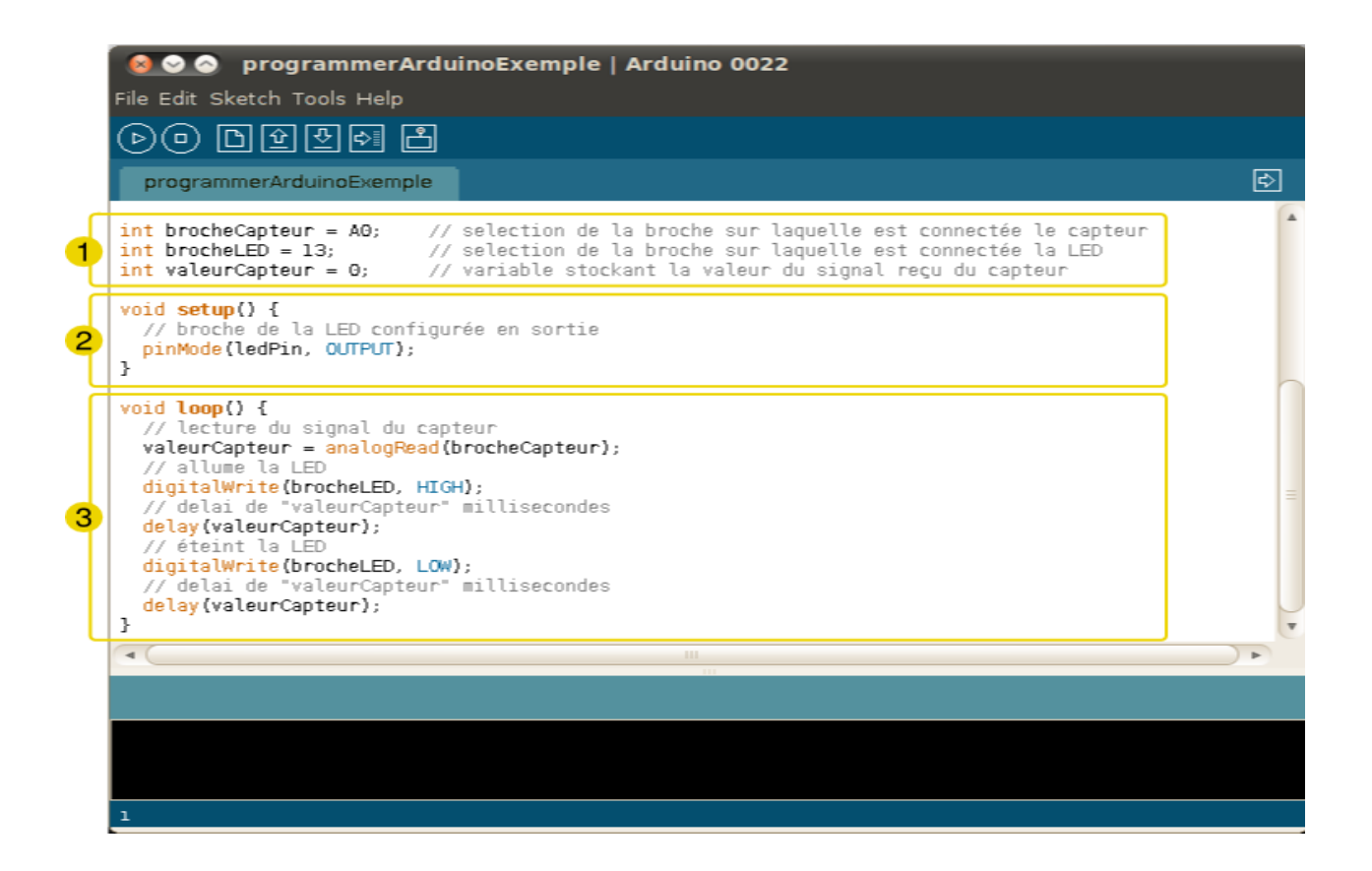

*Figure(6) : fenêtre de programmation d'Arduino*

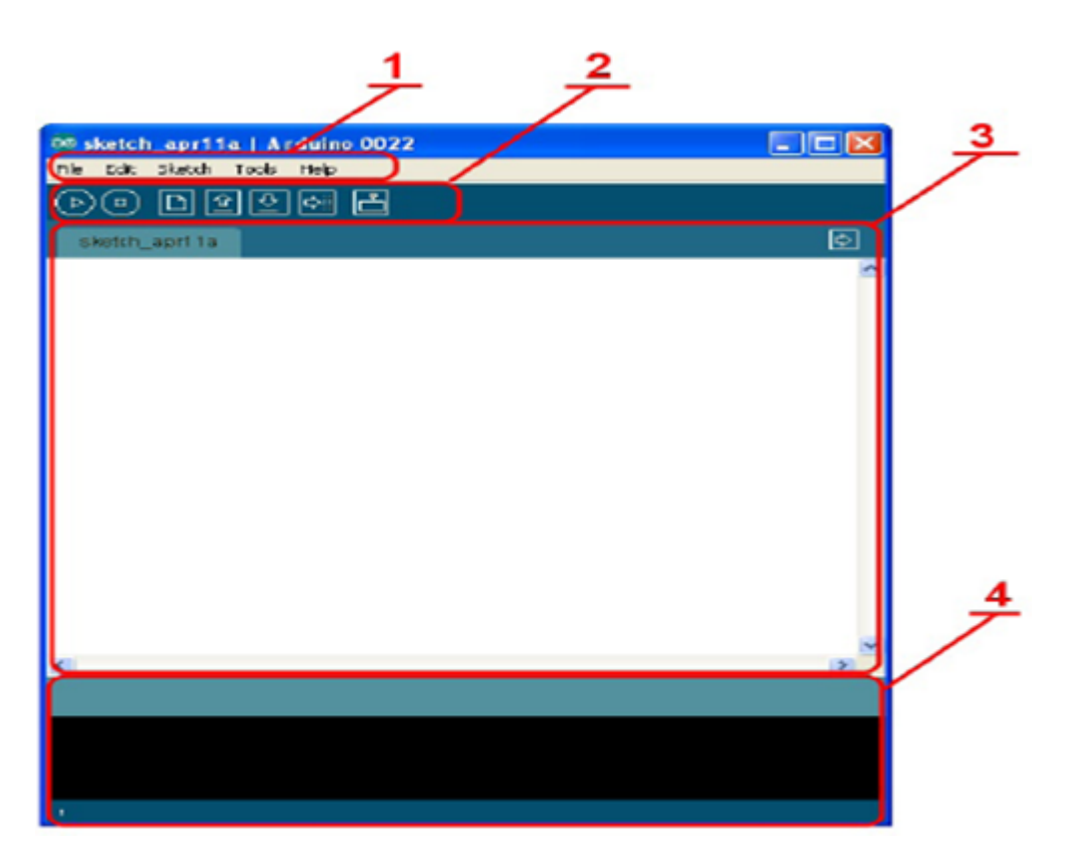

*Figure(7) : présentation des parties principales du logiciel*

## 10.7.1 **-Correspondance :**

Le cadre numéro 1 : ce sont les options de configuration du logiciel.

Le cadre numéro 2 : il contient les boutons qui vont nous servir lorsque l'on va programmer nos cartes.

Le cadre numéro 3 : ce bloc va contenir le programme que nous allons créer.

Le cadre numéro 4 : celui-ci est important, car il va nous aider à corriger les fautes dans notre programme. C'est le **débogueur**.

## 10.7.2 **-Les boutons :**

Bouton 1 : Ce bouton permet de vérifier le programme, il actionne un module qui cherche les erreurs dans votre programme

Bouton 2 : Créer un nouveau fichier

Bouton 3 : Sauvegarder le programme en cours

Bouton 4 : On n'y touche pas pour l'instant

- Bouton 5 : Stoppe la vérification
- Bouton 6 : Charger un programme existant
- Bouton 7 : Compiler et envoyer le programme vers la carte

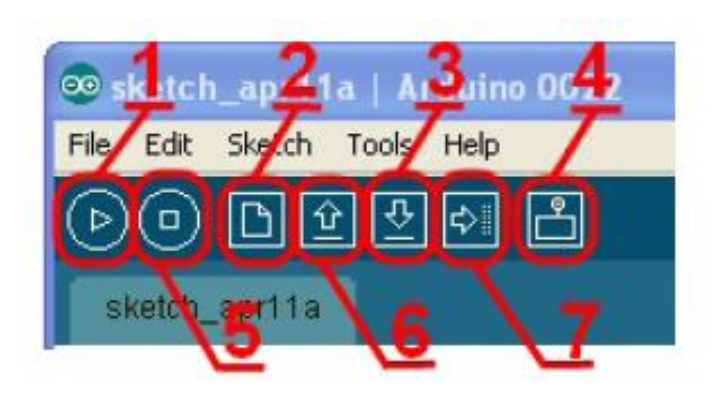

*Figure(8) :l'interface d'Arduino*

## 10.7.3 **-Choix de type de carte :**

| <b>60 Blink   Arduino 1.0</b> |                                                         |            |                               |  |  |
|-------------------------------|---------------------------------------------------------|------------|-------------------------------|--|--|
| Sketch<br>Edit.<br>File       | Tools<br>Help                                           |            |                               |  |  |
|                               | Auto Format<br>Archive Sketch                           | Ctrl+T     |                               |  |  |
| Blink                         | Fix Encoding & Reload<br>Serial Monitor                 | Ctrl+Maj+M |                               |  |  |
| ノォ                            |                                                         |            |                               |  |  |
| Blink                         | Board: "Arduino Uno"                                    |            | Teensy 1.0                    |  |  |
| Turns on ai                   | Serial Port: "COM23"                                    |            | Teensy 2.0                    |  |  |
|                               | USB Type                                                |            | Teensy $++1.0$                |  |  |
| This examp                    | CPU Speed                                               |            | Teensy $++2.0$                |  |  |
| $\pi/$                        | Keyboard Layout                                         |            | Arduino Uno                   |  |  |
| void setup()                  | Programmer                                              |            | Arduino Duemilanove w/ AT     |  |  |
|                               |                                                         |            | Arduino Diecimila or Duemila  |  |  |
| initiali                      | <b>Burn Bootloader</b>                                  |            | Arduino Nano w/ ATmega32      |  |  |
| Pin 13:                       | Arduino has an LED<br>Pin 11: Teensy 2.0 has the LED of | conned     | Arduino Nano w/ ATmega16<br>. |  |  |

*Figure(9) : choix de type de carte*

#### 10.7.4 **-Sélectionner le port série :**

Choisir le port série qui est utilisé par la carte arduino : Tools > serial port > … pour connaître quel port série est utilisé par la carte Arduino, lancer le gestionnaire de périphérique charger le programme dans la carte Arduino Cliquer sur la touche « upload » [13]

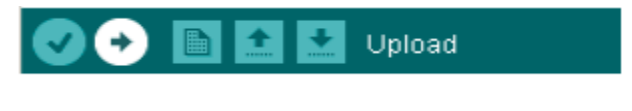

*Figure(10) : la sélection du port série*

#### 10.7.5 **-Le langage de programmation :**

Un langage de programmation est un langage permettant à un être humain d'écrire un ensemble d'instructions (code source) qui seront directement converties en langage machine grâce à un compilateur (c'est la compilation). L'exécution d'un programme Arduino s'effectue de manière séquentielle, c'est-à-dire que les instructions sont exécutées les unes à la suite des autres. Voyons plus en détail la structure d'un programme écrit en Arduino.

#### 10.7.6 **-La structure d'un programme :**

Un programme Arduino comporte trois parties : [14]

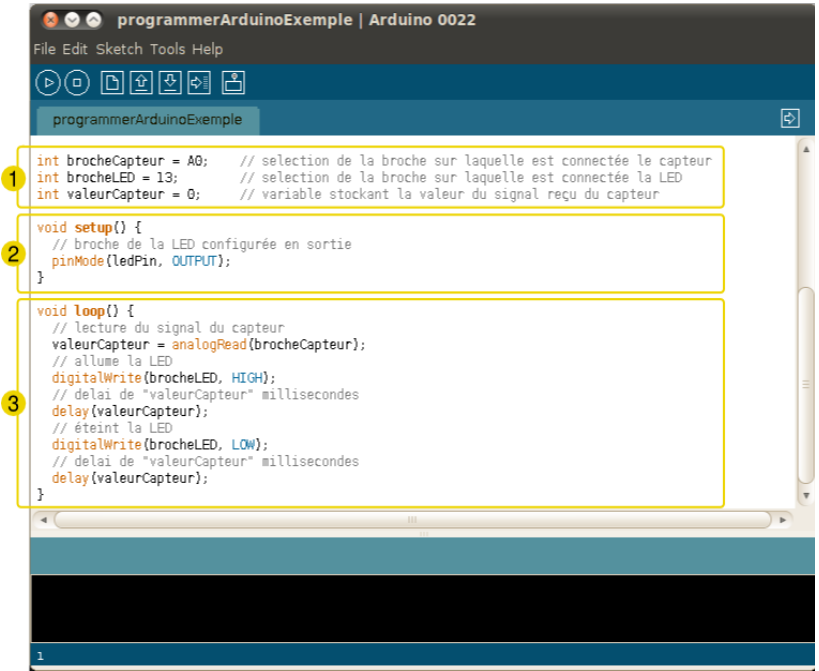

*Figure(11) : les différentes parties d'Arduino*

- 1. la partie déclaration des variables (optionnelle)
- 2. la partie initialisation et configuration des entrées/sorties : la fonction **setup ()**
- 3. la partie principale qui s'exécute en boucle : la fonction **loop ()**

Dans chaque partie d'un programme sont utilisées différentes instructions issues de la syntaxe du langage Arduino.

## 10.7.7 **-Moniteur Sériel: [15]**

Le moniteur série est utilisé pour afficher l'information qui est envoyée par la carte **Arduino**  vers l'application (habituellement par le câble USB). Il permet aussi d'envoyer de l'information à la carte **Arduino**. Pour ce faire, il suffit d'écrire du texte dans le champ situé en haut de la fenêtre et d'appuyer sur le bouton « Send ». Bien évidemment, avant de pouvoir faire ceci il vous faut coder un programme approprié, prêt à recevoir cette information. Il est également possible de régler le baudrate du moniteur sériel, qui précise à quelle vitesse le

transfert des données s'éffectuera. Il est également possible d'établir une communication sérielle entre la carte **Arduino** et d'autres périphériques ou logiciels.

## 10.7.8 **-Programmation de l'Arduino pour notre application :**

Les deux signaux EEG mesurés par les circuits décrits auparavant ont la propriété d'être continues Pour passer des grandeurs du monde réel (analogiques) à celles gérées par le micro ordinateur (numérique).

Il y a nécessité de réaliser une conversion analogique numérique. La conversion elle se fait a l'aide de la carte arduino

Lorsque l'acquisition se fait au cours du temps, le deuxième critère important sera l'intervalle de temps que l'on va laisser s'écouler entre la prise de deux échantillons successifs. Cette saisie se faisant généralement à intervalles de temps réguliers, on parle alors de période d'échantillonnage (**Te)** et de fréquence d'échantillonnage

(**Fe)**.

Ces opérations sont tous disponibles sur la carte **Arduino** il suffit de fixer les paramètres de nôtres signaux dans le programme a injecter dans **Arduino.**

On rappel que pour notre cas nous avons

• deux signaux avec quelque microvolts et qui peut allez jusqu'au **80hz** injecter a l'entrée analogique de la carte **arduino A0 et A1**

Afin de vérifier la condition de Shannon qui est **Fe>2FMAX** et qui assure par conséquence, cette condition évite le chevauchement lors de la reconstruction des signaux.

# 11 **-Conclusions :**

Nous avons vu dans ce chapitre une description et représentation générale de la carte **Arduino**, cette représentation nous a permet d'avoir une idée sur le principe de fonctionnement de cette carte (programmation, liaison avec pc …etc.) Afin de mieux Adapter et programmer cette carte pour notre application. Les deux signaux EEG acquis par cette carte sont transmis vers un micro-ordinateur pour être traité par la suite. Le chapitre suivant est consacré a la partie acquisition par port série et traitement numérique des signaux en utilisant le logiciel Matlab.

# **Chapitre 4 Résultats et interprétations**

# **1-Introduction**

**2-L'interface graphique**

**2.1-Principe de l'interaction avec la souris**

**3-Filtrage**

**3.1-La transformé de fourrier (spectre)**

**3.2-Transformée de Fourier Rapide TFR**

**3.3-Extraction des ondes Alpha** 

**2-Conclusion**

#### **1. Introduction**

Dans les précédents chapitres on a définies nos grandeur de mesures (EEG1 et EEG2) et on a vue comment branché notre carte **Arduino** avec le micro ordinateur via un câbles USB maintenant il est possible d'acquérir ces deux signaux en temps réel, on peut en effet tracés les deux signaux et leurs subirent des opérations de traitement de signal numérique (filtrage et l'analyse spectrale), et ceci à l'aide d'une interface graphique réalisée sous **Matlab** Et c'est se qui va être présenté avec différents signaux acquis et filtrés dans ce chapitre.

#### **2. L'interface graphique**

Une interface graphique permet de contrôler une application interactivement avec la souris, plutôt que par lancement des commandes au clavier.

Une interface graphique comprend des menus, des boutons, des "ascenseurs", des cases à cocher, des listes de choix, et des zones de texte.

## **2.1- Principe de l'interaction avec la souris**

Presque la totalité des objets de l'interface graphique (curseur, case à cocher...) peut interagir avec la souris.

La fonctionnalité la plus courante est la modification de la valeur associée à l'objet (si elle existe): pour les objets destinés à faire une saisie (case à cocher, curseur, champ de saisie, choix de liste...), Matlab gère automatiquement la valeur associée.

après avoir lancer le programme **Matlab** il devient possible de faire l'acquisition temps réel, on exécutant le programme principal qui permet a l'interface principale d'apparaitre voir figure 1, cette interface va fixer le protocole de communication **Arduino-pc** on faisant choisir le port série avec lequel la carte **Arduino** est connectée et choisir la vitesse de transmission de données exprimé en **bauds**, a ce moment la le port est prés a utilisé par la carte **arduino** après qu'on appui sur le bouton ouverture du port.

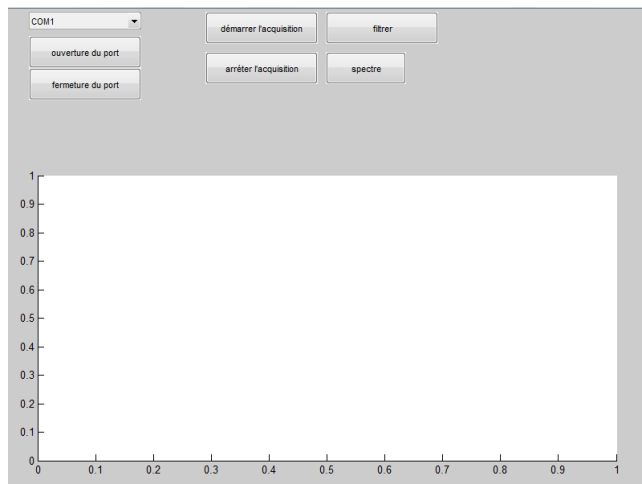

**Figure (1) : L'interface principale.**

#### **Correspondance des boutons :**

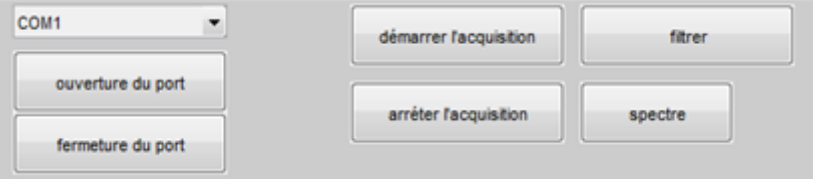

**Figure(2) : les différentes actions**

• démarrer l'acquisition: bouton pour commencer le tracé des donnés temps réelles

• arrêter acquisition : pour suspendre l'acquisition tout en gardant le tracé effectué

• filtrer : bouton pour effectuer un filtre numérique.

• spectre: bouton qui permet l'application de la transformée de **Fourier** afin de visualiser le contenu fréquentiel du signal enregistré.

## **3. Filtrage :**

Dans ce niveau nous avons appliqués pour les signaux précédents un Filtre passe bande de type butterworth (pace qu'il a une réponse plat) d'ordre 10 (pour une décente lentes) avec une bande passante allant de 0,5 jusqu'a 40 Hz afin d'extraire uniquement les quatre rythmes du signal EEG.

```
N = 10;torder butterworth ordre 10
[ZB, PB, KB] = buttap(N);
numzb = poly([ZB]);denpb = poly([PB]);wo = 600; bw = 200;
                           % wo freq centrale
                    % bw bandwidth
[numbbs, denbbs] = lp2bs (numzb, denpb, wo, bw);
w = 1:1:1200;Hbbs = freqs(numbbs, denbbs, w);Hb = abs(Hbbs);
plot (w, Hb)
grid
xlabel('Amplitude')
\verb| ylabel('frequency (rad/sec)')|title('10th order Butterworth filter')
```
# **Butterworth**

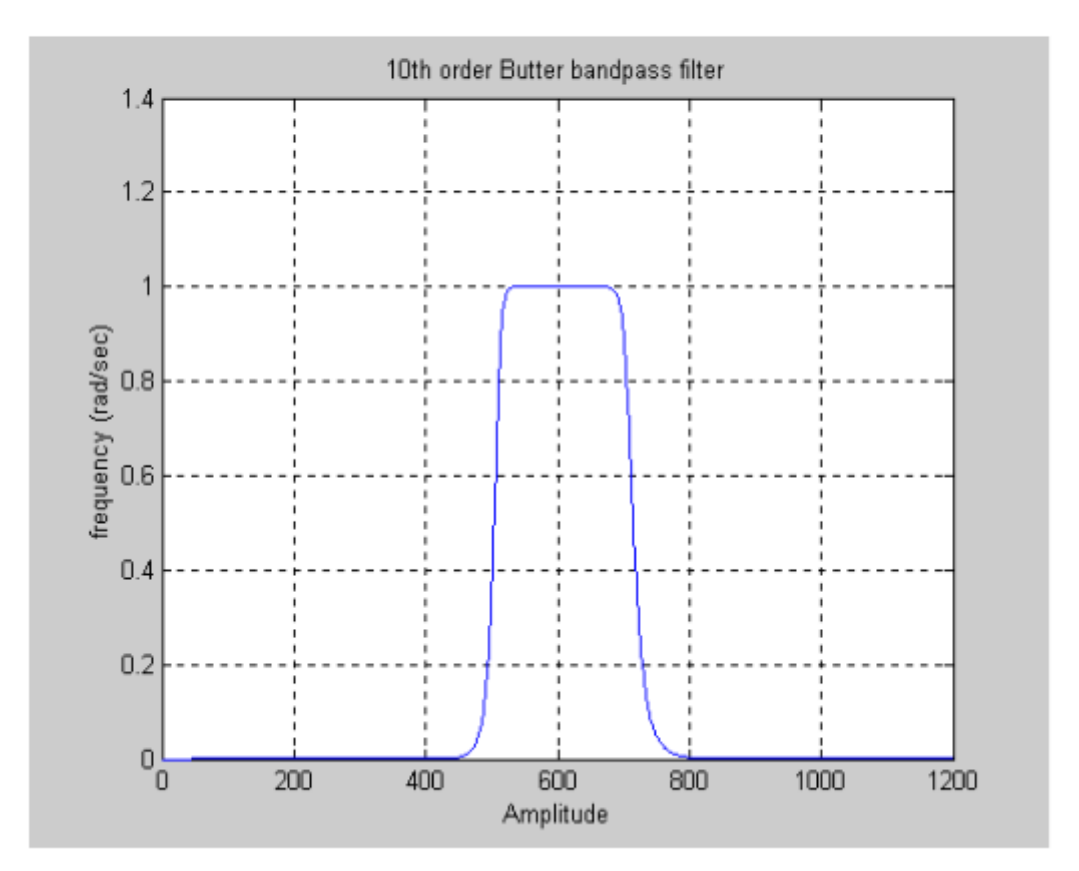

#### *3.1-La transformé de fourrier (spectre) :*

Lorsqu'on désire calculer la transformée de Fourier d'une fonction *x*(*t*) à l'aide d'un ordinateur, ce dernier n'ayant qu'un nombre fini de mots de taille finie, on est amené à: *•* discrétiser la fonction temporelle,

- tronquer la fonction temporelle,
- *•*Discrétiser la fonction fréquentielle.

$$
X(f) = \int_{-\infty}^{+\infty} x(t) e^{-j2\pi ft} dt
$$
 (1)

En approchant l'intégrale par une somme d'aires de rectangles de durée *Te* et en limitant la durée d'intégration

À l'intervalle [0*,* (*N −*1) *Te*], on obtient:

$$
X(f) \approx T_e \sum_{n=0}^{(N-1)} x(nT_e) e^{-j2\pi f n T_e}
$$
 (2)

Ce qui donne pour les valeurs de fréquences *fk* = *k fe/N*:

$$
X(f_k) \approx T_e \sum_{n=0}^{(N-1)} x(nT_e)e^{-j2\pi\frac{nk}{N}f_eT_e} \approx T_e \sum_{n=0}^{(N-1)} x(nT_e)e^{-j2\pi\frac{nk}{N}}
$$
(3)

Ce n'est pas une approximation de *X*( *f* ), mais elle est très utilisée en pratique sous le nom de TFD car il existe un algorithme de calcul efficace appelé FFT (Fast Fourier Transform) ou TFR (Transformée de Fourier rapide).

La TFD est par ailleurs utilisée, lorsque l'on travaille avec des suites numériques sans lien avec un signal physique, pour définir une représentation de la suite sur une base de fonctions fréquentielles *N*

#### *3.2-Transformée de Fourier Rapide TFR, Fast Fourier transform FFT* **:**

La Transformée de Fourier Rapide (notée par la suite FFT) est simplement une TFD calculée selon un algorithme permettant de réduire le nombre d'opérations et, en particulier, le nombre de multiplications à effectuer.

Il faut noter cependant, que la réduction du nombre d'opérations arithmétiques à effectuer, n'est pas synonyme de réduction du temps d'exécution. Tout dépend de l'architecture du processeur qui exécute le traitement. Pour calculer une TFD, on doit calculer *N* valeurs *X*(*k*):

$$
X(k) = \sum_{n=0}^{N-1} x(n)e^{-j2\pi \frac{nk}{N}}
$$
 (4)

Et ceci pour *k appartienne* [0*, N −*1].

Si on effectue le calcul directement sans algorithme efficace, on doit effectuer: \_*N*2 multiplications complexes

*N*(*N−*1) additions complexes

Il existe différents algorithmes de FFT. Le plus connu est sûrement celui de Cooley-Tukey (appelé aussi à entrelacement temporel ou à « *décimation in time* ») qui réduit à *N/*2 log2(*N*) le nombre de multiplications.

Il existe deux versions de l'algorithme:

*•* FFT avec entrelacement temporel,

*•* FFT avec entrelacement fréquentiel.

L'algorithme nécessite que *N* soit une puissance de 2. Le principe de l'algorithme consiste à décomposer le calcul de la TFD d'ordre *N* = 2*l* en *l* étapes successives.

L'intérêt de la transformer de fourrier dans nos travaille est d'affiche les fréquences abominant dans un signal.

Pour connaitre la bande fréquentielle de nos deux signaux captés, une transformé de Fourier rapide est envisageable

# **4. Résultats et interprétations des Différents signaux EEG:**

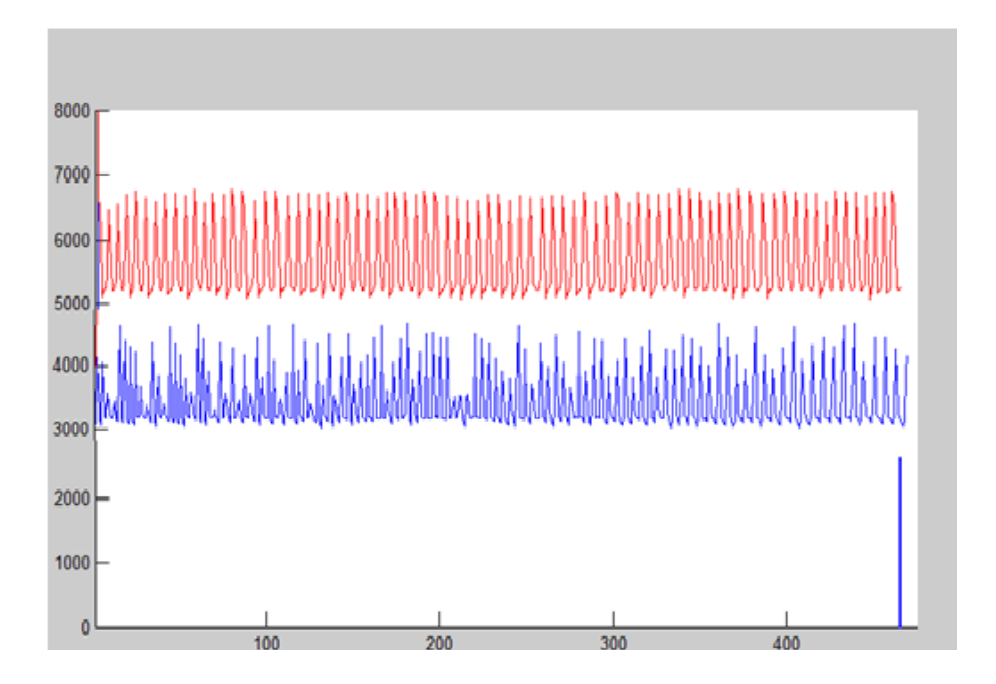

**Figure (3) : Tracé signaux EEG1 et EEG2 avant filtrage.**

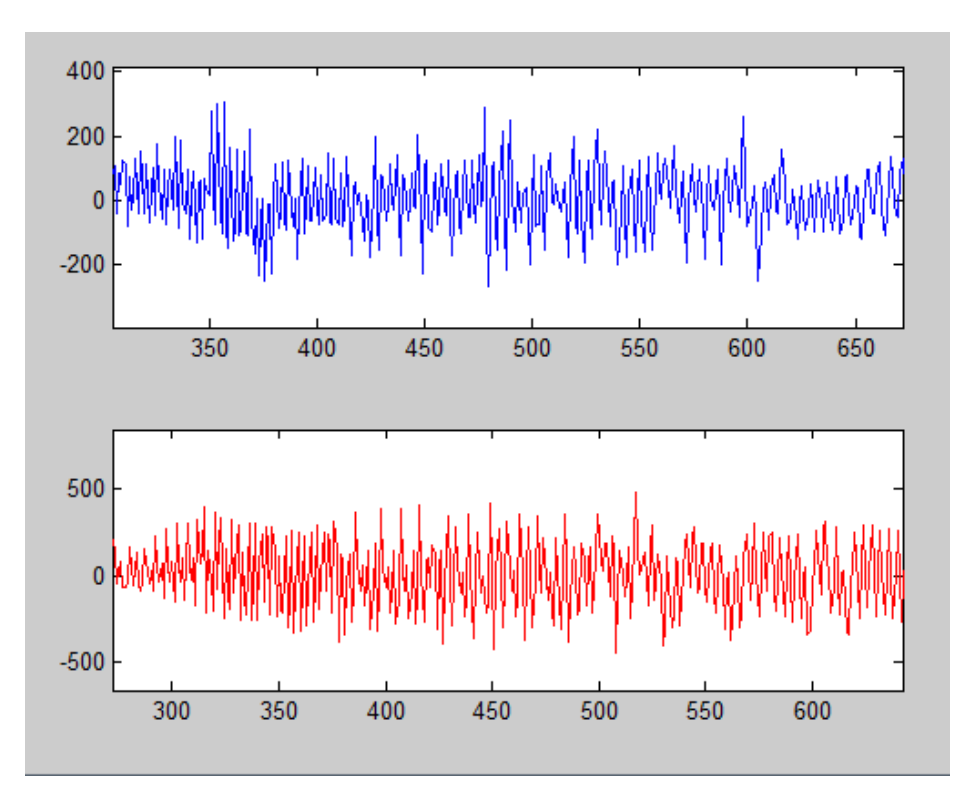

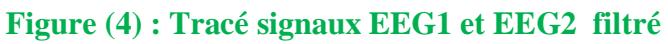

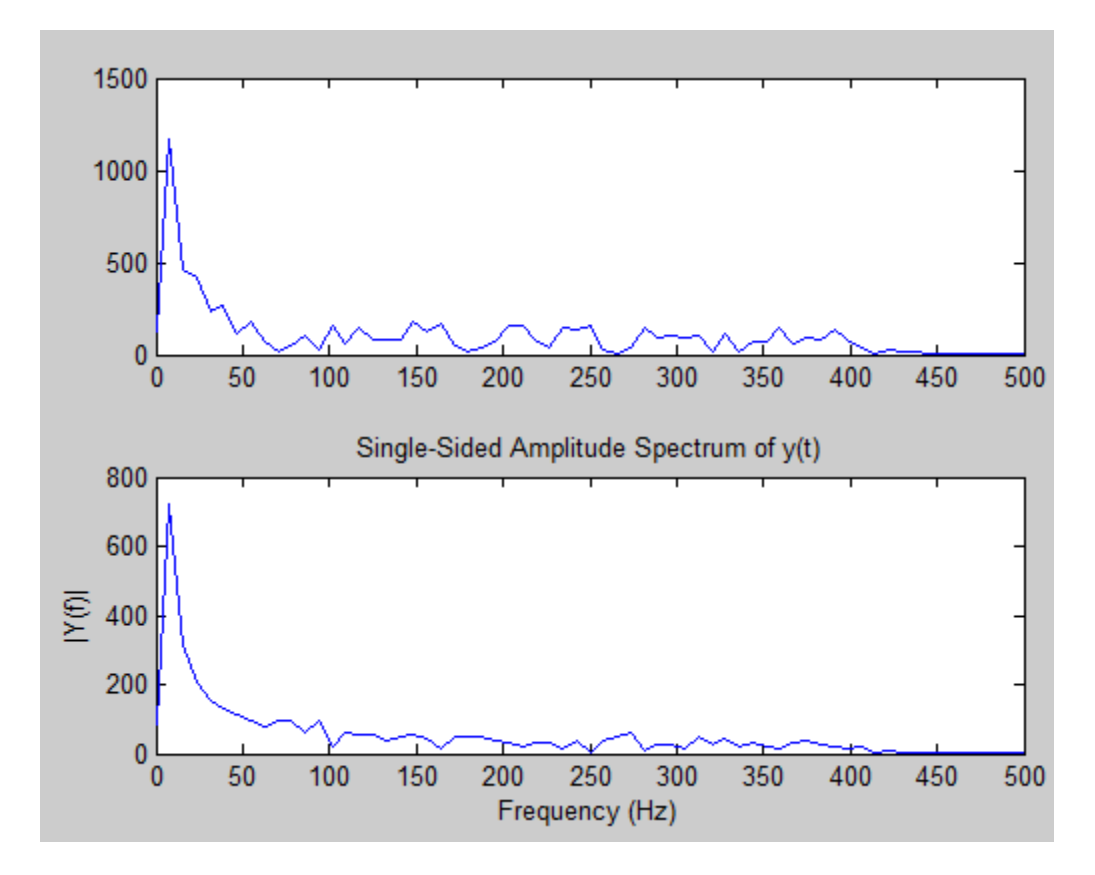

**Figure (5) : Tracé signaux EEG1 et EEG2 filtré avec l'analyse spectrale**

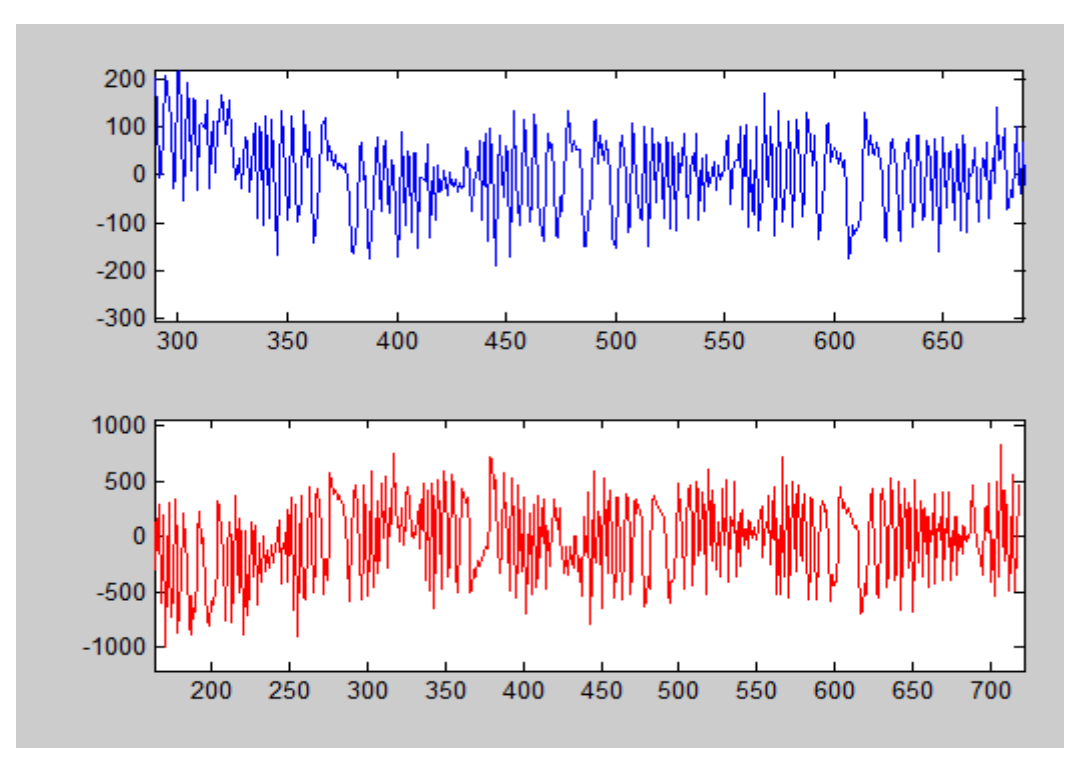

**Figure (6) : Tracé signaux EEG1 et EEG2 filtré**

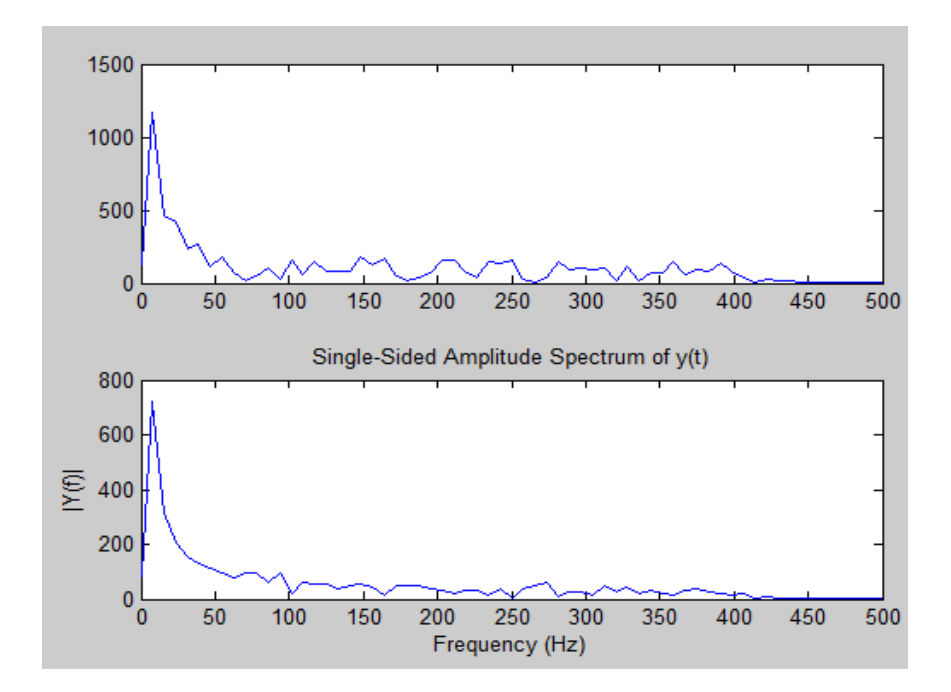

**Figure (7) : Tracé signaux EEG1 et EEG2 filtré avec l'analyse spectrale**

# *3.3-Extraction des ondes Alpha :*

Puisque l'onde Alpha appartient à l'intervalle [8 Hz, 12 Hz], un filtre passe bande est appliqué aux deux signaux a cette dernière bande afin d'extraire ces ondes.

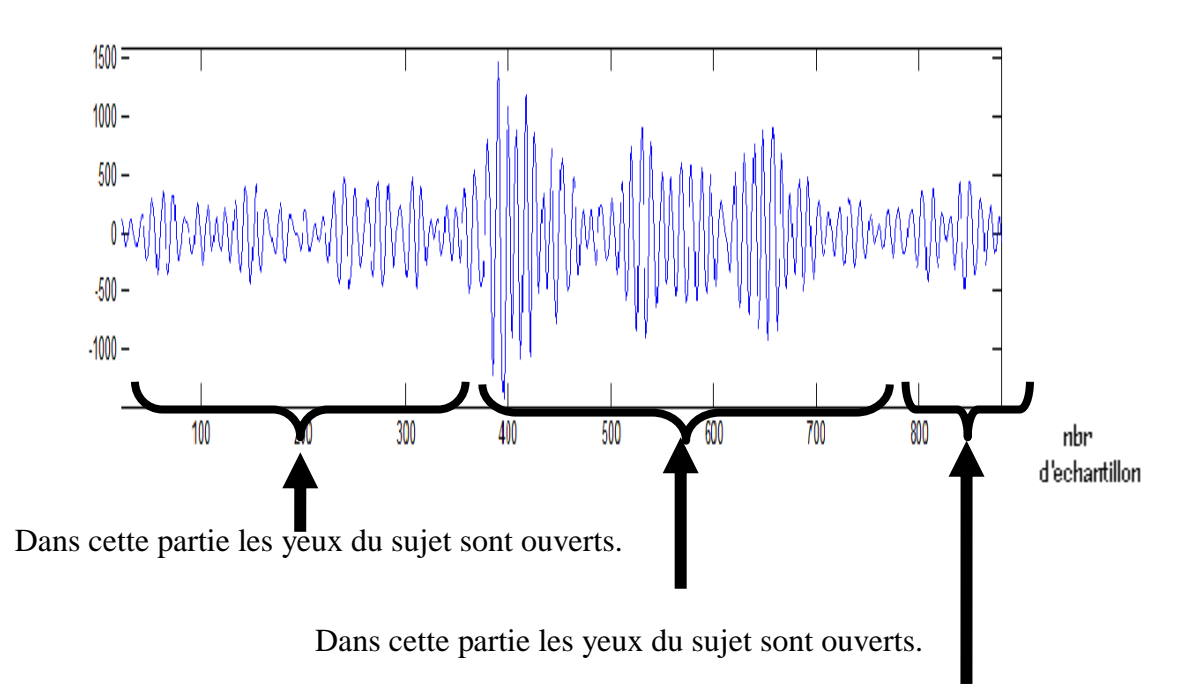

Dans cette partie les yeux du sujet sont ouverts.

#### **Figure (8) : les ondes alpha du signal EEG1 .**

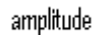

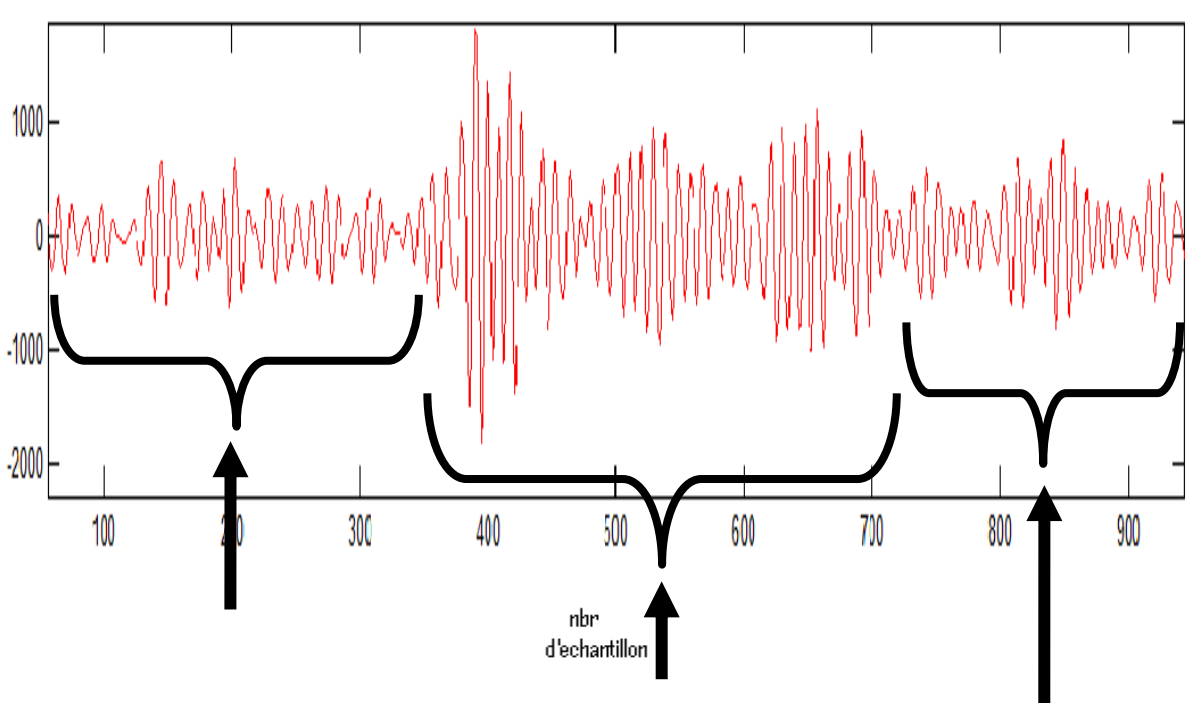

Dans cette partie les yeux sont ouverts.

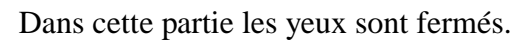

Dans cette partie les yeux sont ouverts.

#### **Figure (9) : les ondes alpha du signal EEG2.**

#### 5. **Conclusion :**

Dans ce chapitre on a vu comment nos deux signaux acquis par l'ordinateur sont traités numériquement en utilisant un filtre passe bande afin d'éliminer d'éventuels bruits et par la suite tracé le spectre du signal filtré, cette opération est basée sur la transformée de fourier rapide et qui est élaboré par le biais du logiciel Matlab. Nous avons conclu, sur la base de nos résultats, que notre circuit fonctionne convenablement.

*Liste de référence :*

*[1]<http://www.corps.dufouraubin.com/nerveux/nerveux.htm>*

*[2] [http://www.psychologies.com/Moi/Se-connaitre/Personnalite/Articles-et-Dossiers/Etes](http://www.psychologies.com/Moi/Se-connaitre/Personnalite/Articles-et-Dossiers/Etes-vous-plutot-cerveau-gauche-ou-cerveau-droit)[vous-plutot-cerveau-gauche-ou-cerveau-droit](http://www.psychologies.com/Moi/Se-connaitre/Personnalite/Articles-et-Dossiers/Etes-vous-plutot-cerveau-gauche-ou-cerveau-droit)*

*[3] [http://www.psychologies.com/Moi/Se-connaitre/Personnalite/Articles-et-Dossiers/Etes](http://www.psychologies.com/Moi/Se-connaitre/Personnalite/Articles-et-Dossiers/Etes-vous-plutot-cerveau-gauche-ou-cerveau-droit)[vous-plutot-cerveau-gauche-ou-cerveau-droit](http://www.psychologies.com/Moi/Se-connaitre/Personnalite/Articles-et-Dossiers/Etes-vous-plutot-cerveau-gauche-ou-cerveau-droit)*

*[4]<http://www.corps.dufouraubin.com/cerveau/cerveau.htm>*

*[5[\]http://www.med.univ-montp1.fr/enseignement/cycle\\_1/PCEM2/mod](http://www.med.univ-montp1.fr/enseignement/cycle_1/PCEM2/mod-base/MB6_physio/Ressources_locales/tp/TP_04_EEG_2006A.pdf)[base/MB6\\_physio/Ressources\\_locales/tp/TP\\_04\\_EEG\\_2006A.pdf](http://www.med.univ-montp1.fr/enseignement/cycle_1/PCEM2/mod-base/MB6_physio/Ressources_locales/tp/TP_04_EEG_2006A.pdf)*

*[6[\]http://www.neur-one.fr/15\\_leneurone.pdf](http://www.neur-one.fr/15_leneurone.pdf)*

*[6[\]http://www.touzet.org/Claude/Web-Fac-Claude/Les\\_reseaux\\_de\\_neurones\\_artificiels.pdf](http://www.touzet.org/Claude/Web-Fac-Claude/Les_reseaux_de_neurones_artificiels.pdf)*

*[7[\]http://sante-medecine.commentcamarche.net/faq/32917-maladies-du-cerveau-definition](http://sante-medecine.commentcamarche.net/faq/32917-maladies-du-cerveau-definition)*

*[7] [http://www.futura-sciences.com/magazines/sante/infos/dico/d/medecine-maladie](http://www.futura-sciences.com/magazines/sante/infos/dico/d/medecine-maladie-neurodegenerative-12214/)[neurodegenerative-12214/](http://www.futura-sciences.com/magazines/sante/infos/dico/d/medecine-maladie-neurodegenerative-12214/)*

[8[\]/Montages\\_de\\_base\\_de\\_l%27amplificateur\\_op%C3%A9rationnel.com](http://fr.wikipedia.org/wiki/Montages_de_base_de_l%27amplificateur_op%C3%A9rationnel.com)

[9[\]http://www.elektronique.fr/cours/AOP/aop-montages-de-base.php#aop\\_1-03](http://www.elektronique.fr/cours/AOP/aop-montages-de-base.php#aop_1-03)

[10[\]http://jltimin.free.fr/1sti2d\\_2012\\_2013/projet2/Arduino\\_Mega.pdf](http://jltimin.free.fr/1sti2d_2012_2013/projet2/Arduino_Mega.pdf)

[11[\]http://www.mon-club](http://www.mon-club-elec.fr/pmwiki_reference_arduino/pmwiki.php?n=Main.MaterielMega2560)[elec.fr/pmwiki\\_reference\\_arduino/pmwiki.php?n=Main.MaterielMega2560](http://www.mon-club-elec.fr/pmwiki_reference_arduino/pmwiki.php?n=Main.MaterielMega2560) [12[\]http://oli.lab.perso.sfr.fr/cours%20Arduino.pdf](http://oli.lab.perso.sfr.fr/cours%20Arduino.pdf) [13[\]http://uploads.siteduzero.com/pdf/515602-arduino-pour-bien-commencer-en](http://uploads.siteduzero.com/pdf/515602-arduino-pour-bien-commencer-en-electronique-et-en-programmation.pdf)[electronique-et-en-programmation.pdf](http://uploads.siteduzero.com/pdf/515602-arduino-pour-bien-commencer-en-electronique-et-en-programmation.pdf)

[14[\]http://jltimin.free.fr/1sti2d\\_2012\\_2013/projet2/Arduino\\_Mega](http://jltimin.free.fr/1sti2d_2012_2013/projet2/Arduino_Mega)

[15[\]http://fr.flossmanuals.net/arduino/programmer-arduino/](http://fr.flossmanuals.net/arduino/programmer-arduino/)

*BIbliographie :*

[1] NIKI BRANDFORD. "*Guide des médecines complémentaires*".

[2] JACQUES POIRIER **"** *Le system nerveux central et périphérique : formation fonction et rôle***"** *.*

 $[M<sup>ed</sup>ZAHAK JAMAL]$ **"** Signal Acquisition Using Surface EEG and Circuit *Design Considerations for Robotic Prosthesis* **"** *2011.*

[4] BACHIR Med SAADI **"** *étude et réalisation d'un amplificateur de signaux éléctrophysiologique***"** , Mémoire de Master-université de TLEMCEN, 2011-2012.

[5] BELAIDE BOUMEDYENNE **"***Etude et réalisation d'une carte d'acquisition des signaux EMG et EEG-en temps réel***"** , Mémoire de Master-université de TLEMCEN, 2013- 2014.

[6] BRIKSI.R.F **"***instrumentation de diagnostique***"**, coure L3-université de TLEMCEN.

[7] JEROME DUPIRE **"** *Anatomie de système nerveux***"** , .université de PARIS.

[8]FARHAN AMR ABDOU AHMED et ALDJABERI MAJDI JABER **"** *Etude et réalisation d'un électrocardiographe a trois dérivations***"** . Mémoire de Master-université de TLEMCEN, 2012-2013.

[9] KARAI SALIM **"***électronique de base* **"** , Coure L3 , électronique biomédical 2013 université de TLEMCEN.

[10] OLIVIER FRANCAISE **"***amplificateur d'instrumentation***"***.*2009.

[11] ESKIMON et OLYTE **"** *Arduino pour bien commencer en électronique et en programmation* **",** 2012.

[12] JEAN NOEL MONTAGNE **"** *Initiation à la mise en œuvre matérielle et logicielle de l'Arduino* **"***,* Centre de Ressources Art Sensitif, 2006.

[13] RICHARD GRIN **"***interface graphique*" , Université de Nice, Version 4.5.2 2011.

(1),(2),(3) DJABARI abd el ghani**"***traitement de signal* **"**, coure L3 et M1-université de TLEMCEN.

*Annexe :*

ANNEXE :

The AD620 is a low cost, high accuracy instrumentation amplifier that requires only one external resistor to set gains of

1 to 10,000. Furthermore, the AD620 features 8-lead SOIC and

DIP packaging that is smaller than discrete designs and offers

lower power (only 1.3 mA max supply current), making it a

good fit for battery-powered, portable (or remote) applications.

The AD620, with its high accuracy of 40 ppm maximum nonlinearity, low offset voltage of 50 μV max, and offset drift of

0.6  $\mu$ V/°C max, is ideal for use in precision data acquisition

systems, such as weigh scales and transducer interfaces.

Furthermore, the low noise, low input bias current, and low power of the AD620 make it well suited for medical applications, such as ECG and noninvasive blood pressure monitors.

The low input bias current of 1.0 nA max is made possible with the use of Super<sub>b</sub>eta processing in the input stage. The AD620 works well as a preamplifier due to its low input voltage noise of 9 nV/ $\sqrt{Hz}$  at 1 kHz, 0.28  $\mu$ V p-p in the 0.1 Hz to 10 Hz band, and 0.1 pA/ $\sqrt{Hz}$  input current noise. Also, the AD620 is well suited for multiplexed applications with its settling time of 15 μs to 0.01%, and its cost is low enough to enable designs with one in-amp per channel.

#### **GAIN SELECTION**

The AD620 gain is resistor-programmed by RG, or more precisely, by whatever impedance appears between Pins 1 and 8. The AD620 is designed to offer accurate gains using 0.1% to 1% resistors. Table 5 shows required values of RG for various gains. Note that for  $G = 1$ , the RG pins are unconnected (RG =  $\infty$ ). For any arbitrary gain, RG can be calculated by using the formula:

$$
R_G = \frac{49.4 k\Omega}{G - 1}
$$

To minimize gain error, avoid high parasitic resistance in series with RG; to minimize gain drift, RG should have a low TC—less

# **CONNECTION DIAGRAM**

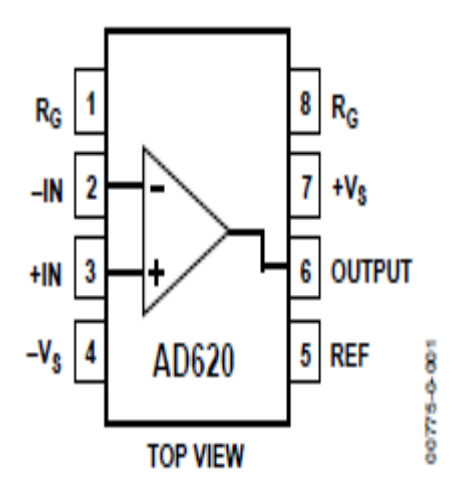

than 10 ppm/°C—for the best performance.

| 1% Std Table<br>Value of $R_G(\Omega)$ | <b>Calculated</b><br>Gain | 0.1% Std Table<br>Value of $R_G(\Omega)$ | <b>Calculated</b><br>Gain |
|----------------------------------------|---------------------------|------------------------------------------|---------------------------|
| 49.9 k                                 | 1.990                     | 49.3 k                                   | 2.002                     |
| 12.4k                                  | 4.984                     | 12.4k                                    | 4.984                     |
| 5.49 k                                 | 9.998                     | 5.49 k                                   | 9.998                     |
| 2.61k                                  | 19.93                     | 2.61k                                    | 19.93                     |
| 1.00 k                                 | 50.40                     | 1.01 k                                   | 49.91                     |
| 499                                    | 100.0                     | 499                                      | 100.0                     |
| 249                                    | 199.4                     | 249                                      | 199.4                     |
| 100                                    | 495.0                     | 98.8                                     | 501.0                     |
| 49.9                                   | 991.0                     | 49.3                                     | 1,003.0                   |

Table 5. Required Values of Gain Resistors

# **Résumé**

Cette mémoire consiste à la conception et la réalisation d'une carte électronique pour la mesure des signaux électroencéphalographiques (EEG). La mesure des signaux EEG sont faites à l'aide des amplificateurs d'instrumentation (AD620) qui mesurent la différence de potentiel entre deux électrodes. Notre système est piloté par un microcontrôleur ATmega328 d'une carte Arduino MEGA, qui permet à la fois la numérisation et l'acquisition des signaux EEG. Les données sont reçues et filtrées et affichées sur l'écran d'un micro-ordinateur à l'aide d'une interface réalisée sous le logiciel Matlab.

**Mots clés**: EEG, amplificateur d'instrumentation, Arduino, Matlab.

# **Abstract:**

This memory consists of the design and implementation of an electronic board for measuring electroencephalographic (EEG) signals. The measurement of EEG signals are made using the instrumentation amplifiers (AD620) measuring the potential difference between two electrodes. Our system is controlled by an ATmega328 microcontroller Arduino MEGA board, which allows both scanning and data acquisition of EEG signals. The data is received and filtered and displayed on the screen of a personal computer using a realized interface under Matlab.

Keywords: EEG, instrumentation amplifier, Arduino, Matlab.

Key words: EEG, instrumentation amplifier, Arduino, Matlab.

# **Remerciements**

*Je remercie Dieu le tout Puissant qui nous a donné la force et la volonté pour réaliser ce modeste travail.*

*Nous tenons à exprimer notre grande gratitude à notre encadreur Mme Habibes, pour avoir accepté de nous encadrer tout au long de ce travail, pour sa disponibilité, son amabilité, ses conseils et suggestions et pour toute l'aide morale qu'il n'a cessé de nous donner.*

*Nous tenons également à remercier Mr SOULIMANE sofiane pour l'honneur qu'il nous fait de présider notre jury de soutenance nous lui exprimons notre gratitude profonde.*

*Nos remerciements s'adressent ensuite à Mr KHOLKHALE mourad qui a aimablement accepté d'examiner et de juger notre modeste travail.*

*Sans oublier nos très chères familles et surtout parents pour leur contribution, leur soutien et leur patience.*

*Enfin, nous adressons nos plus sincères remerciements à tous nos proches et amis, qui nous ont toujours soutenus et encouragé au cours de la réalisation de ce mémoire. Merci à tous et à toutes.*

# **Dédicaces**

Avec un énorme plaisir et un cœur ouvert et une immense joie, que je dédis mon travail

J'adresse en premier lieu ma reconnaissance à notre DIEU tout puissant, de m'avoir Permis d'en arriver là

A tous ceux qui me sont chers, A ma **mère** qui a toujours éclairé mon chemin et soutenue tout au long de mes études.

A mon père qui a toujours était un exemple pour moi et qui a fait de moi l'homme que je suis aujourd'hui.

A ma grande mère mes tantes et mes oncles et a tout qui ont toujours me souhaite le bonheur.

Toute la promotion 2eme année Master IBM.

Tous mes enseignants durant mon cursus.

Et en fin a mon binôme et mon frère Otmane .

Benhabib zakarya

# **Dédicaces**

Je dédie ce travail :

A ma mère alleh yerhemha .

A mon père qui est toujours été à mes côtés, qui n'ont jamais cessé de m'encourager et de prier pour moi et qui m'ont donné un magnifique modèle de labeur et de persévérance.

A mes chers frères : Oussama, Ayoub, youcef, et ma sœur hadjer der présents dans tous mes moments par leurs soutien et encouragements.

A ma grand-mère mokhtarya.

A la mémoire de mes grands-parents, A mes proches et à toute La famille BRADAI .

A toute la famille ZERRARI.

A mes meilleurs amis : Boumediene, Djamel , Hakim , Mohammed qui sont pour moi des frères, et des amis sur qui je peux compter

A tous ceux qui sont proches de mon cœur et dont je n'ai pas cité le nom.

Bradai abd el karim

# Sommaire

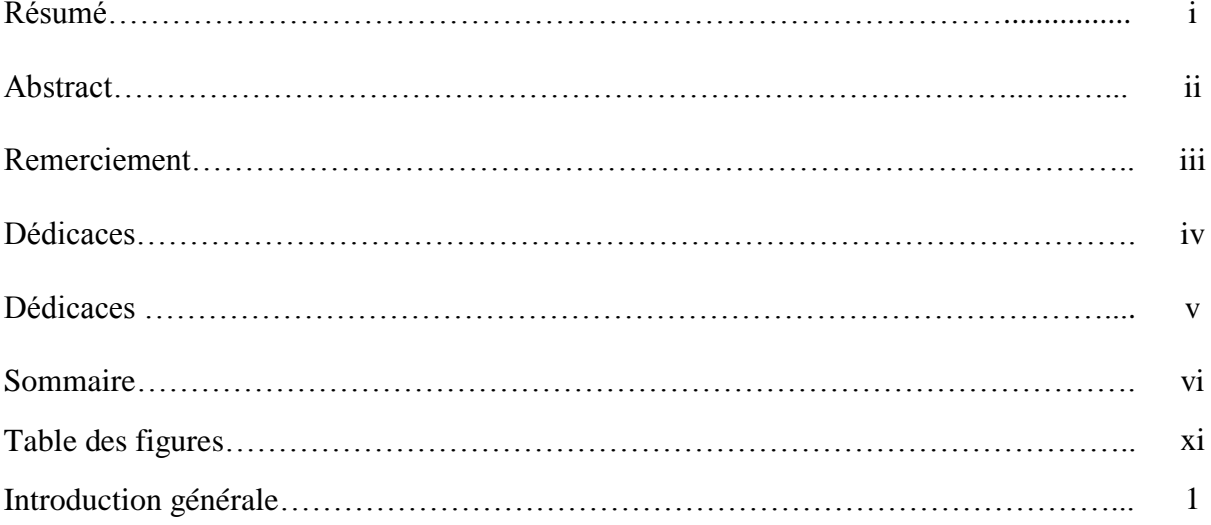

# **Table de figures**

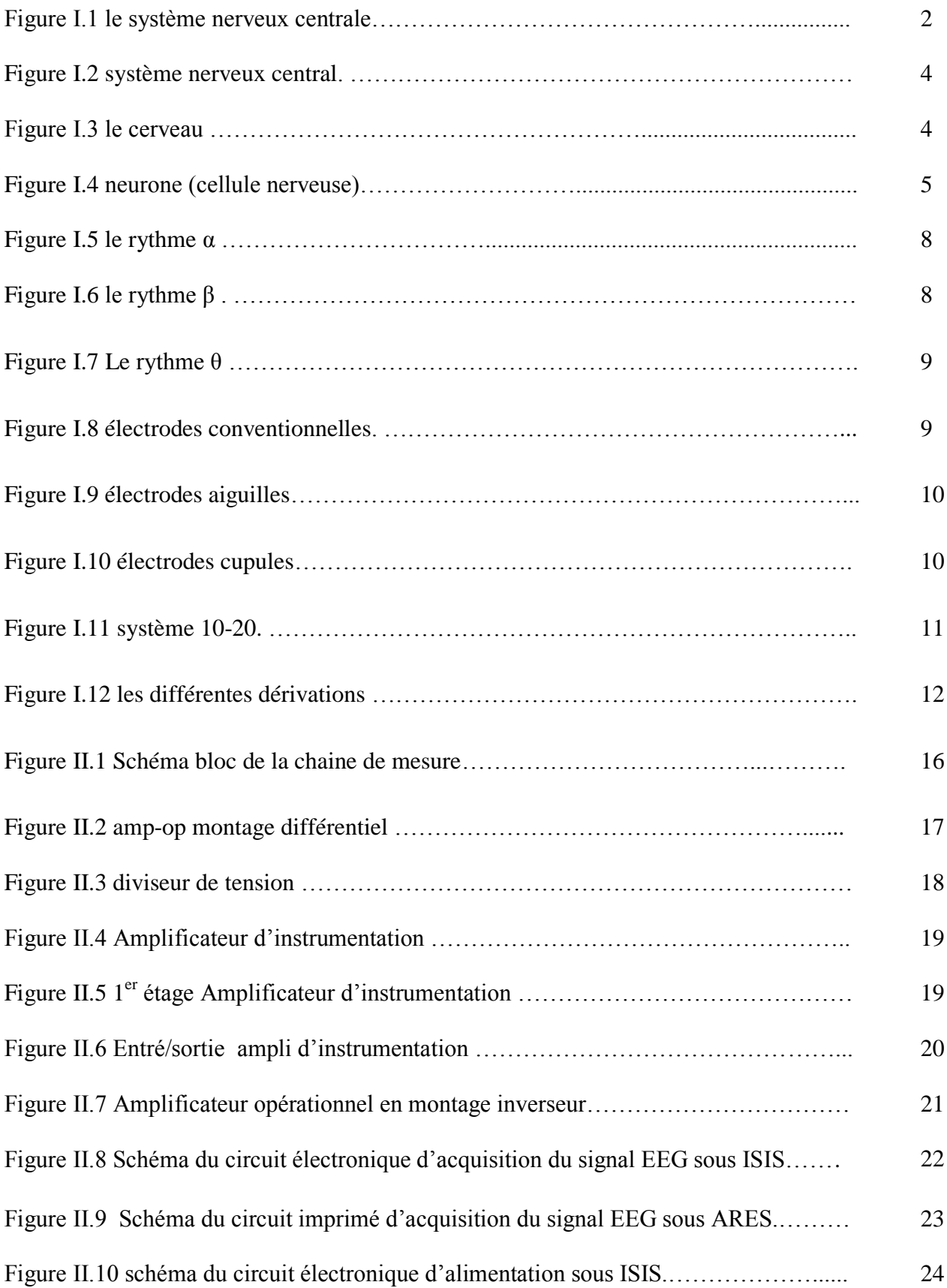

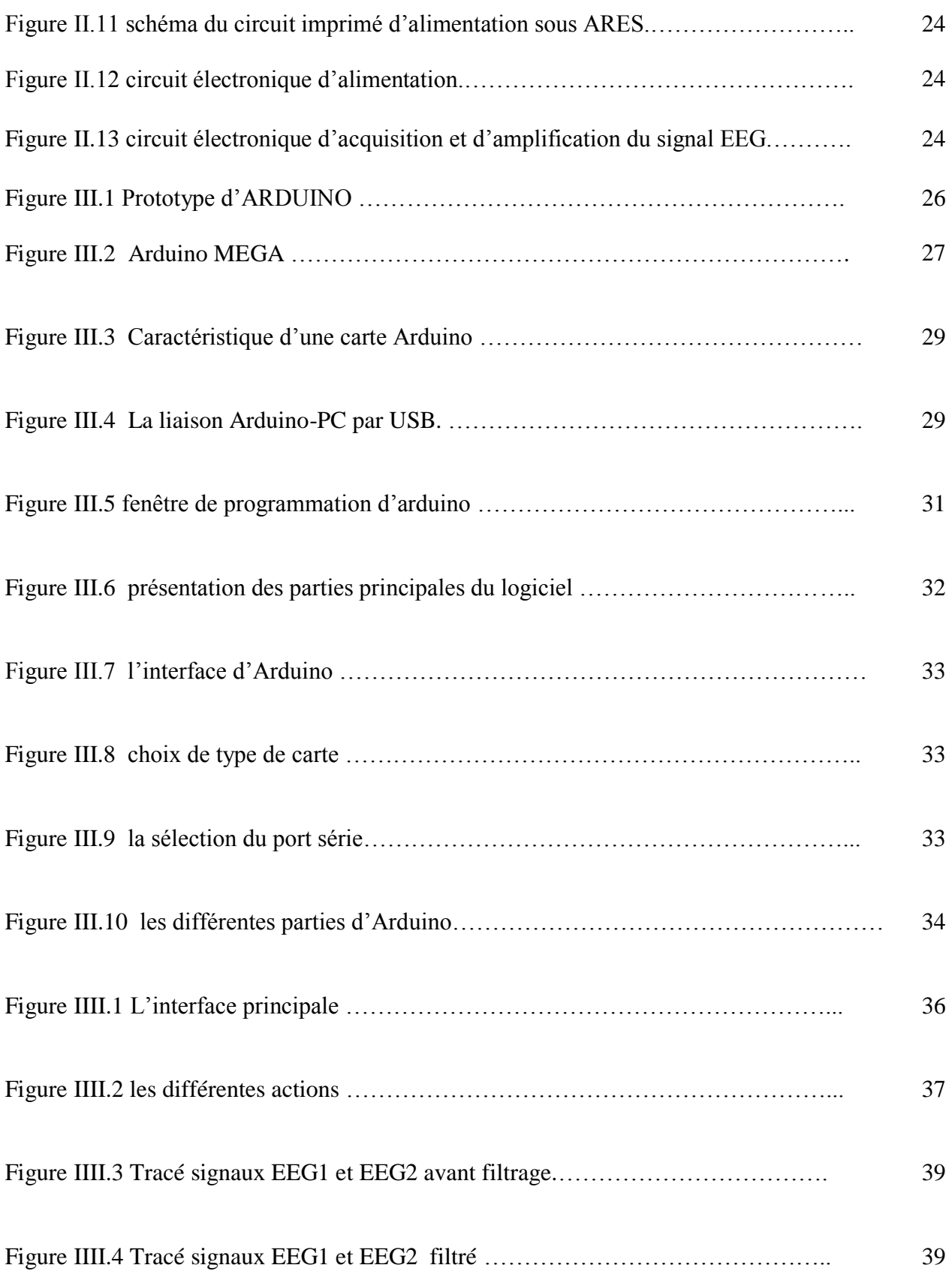

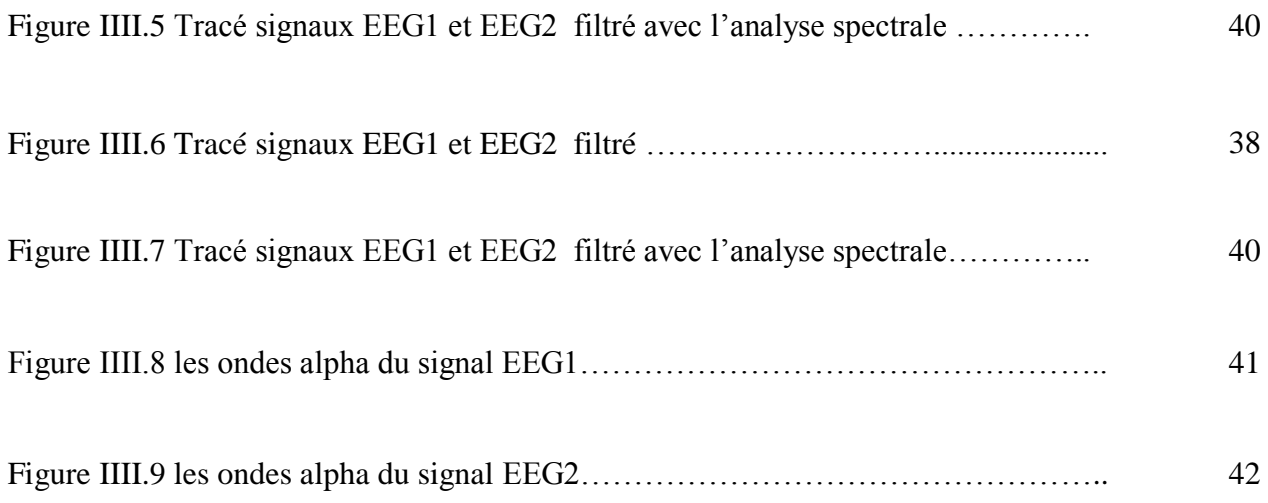

## **Conclusion générale**

L'objet de cette recherche est de mettre en lumière le fait que tout ce que nous faisons ou décidons de faire comme action physique ou mentale se traduit par un signal électrique créé à partir du cerveau. Les signaux captés à la surface du crane présentent de très petites amplitudes qui doivent dès lors subir un traitement d'amplification et de filtrage.

Ainsi, après avoir détaillé le circuit électronique qui permet de mesurer l'activité neuronale du cerveau, il est apparu nécessaire d'effectuer une conversion analogique numérique pour pouvoir acquérir le signal EEG sur un micro ordinateur. Nous avons choisi d'utiliser le module ARDUINO afin de pouvoir convertir les signaux analogiques issues de la carte électronique vers la forme numérique et les visualiser puis les traiter numériquement sur l'ordinateur.

Après avoir décrit le principe de fonctionnement de cette carte (programmation, liaison avec pc …etc.), nous montrons comment notre signal acquis par l'ordinateur à travers la carte arduino est traité numériquement. Nos résultats montrent que notre circuit fonctionne convenablement.

Les perspectives que nous envisagent sont l'augmentation du nombre de canaux pour l'enregistrement, l'amélioration de l'interface graphique, effectuer une classification automatique des signaux EEG.